# <span id="page-0-1"></span><span id="page-0-0"></span>**Variable Importance Plots—An Introduction to the vip Package**

*by Brandon M. Greenwell, Bradley C. Boehmke*

**Abstract** In the era of "big data", it is becoming more of a challenge to not only build state-of-the-art predictive models, but also gain an understanding of what's really going on in the data. For example, it is often of interest to know which, if any, of the predictors in a fitted model are relatively influential on the predicted outcome. Some modern algorithms—like random forests (RFs) and gradient boosted decision trees (GBMs)—have a natural way of quantifying the importance or relative influence of each feature. Other algorithms—like naive Bayes classifiers and support vector machines—are not capable of doing so and model-agnostic approaches are generally used to measure each predictor's importance. Enter **vip**, an R package for constructing variable importance scores/plots for many types of supervised learning algorithms using model-specific and novel model-agnostic approaches. We'll also discuss a novel way to display both feature importance and feature effects together using sparklines, a very small line chart conveying the general shape or variation in some feature that can be directly embedded in text or tables.

#### **Introduction**

Too often machine learning (ML) models are summarized using a single metric (e.g., cross-validated accuracy) and then put into production. Although we often care about the predictions from these models, it is becoming routine (and good practice) to also better understand the predictions! Understanding how an ML model makes its predictions helps build trust in the model and is the fundamental idea of the emerging field of interpretable machine learning (IML).<sup>1</sup> For an in-depth discussion on IML, see [Molnar](#page-22-0) [\(2019b\)](#page-22-0). In this paper, we focus on global methods for quantifying the importance<sup>2</sup> of features in an ML model; that is, methods that help us understand the global contribution each feature has to a model's predictions. Computing variable importance (VI) and communicating them through variable importance plots (VIPs) is a fundamental component of IML and is the main topic of this paper.

While many of the procedures discussed in this paper apply to any model that makes predictions, it should be noted that these methods heavily depend on the accuracy and importance of the fitted model; hence, unimportant features may appear relatively important (albeit not predictive) in comparison to the other included features. For this reason, we stress the usefulness of understanding the scale on which VI scores are calculated and take that into account when assessing the importance of each feature and communicating the results to others. Also, we should point out that this work focuses mostly on *post-hoc interpretability* where a trained model is given and the goal is to understand what features are driving the model's predictions. Consequently, our work focuses on functional understanding of the model in contrast to the lower-level mechanistic understanding [\(Montavon et al.,](#page-22-1) [2018\)](#page-22-1). That is, we seek to explain the relationship between the model's prediction behavior and features without explaining the full internal representation of the model.<sup>3</sup>

VI scores and VIPs can be constructed for general ML models using a number of available packages. The **[iml](https://CRAN.R-project.org/package=iml)** package [\(Molnar,](#page-22-2) [2019a\)](#page-22-2) provides the FeatureImp() function which computes feature importance for general prediction models using the permutation approach (discussed later). It is written in **[R6](https://CRAN.R-project.org/package=R6)** [\(Chang,](#page-20-0) [2019\)](#page-20-0) and allows the user to specify a generic loss function or select one from a pre-defined list (e.g., loss = "mse" for mean squared error). It also allows the user to specify whether importance is measured as the difference or as the ratio of the original model error and the model error after permutation. The user can also specify the number of repetitions used when permuting each feature to help stabilize the variability in the procedure. The iml::FeatureImp() function can also be run in parallel using any parallel backend supported by the **[foreach](https://CRAN.R-project.org/package=foreach)** package [\(Revolution Analytics](#page-22-3) [and Weston\)](#page-22-3).

The **[ingredients](https://CRAN.R-project.org/package=ingredients)** package [\(Biecek et al.,](#page-20-1) [2019a\)](#page-20-1) also provides permutation-based VI scores through the feature\_importance() function. (Note that this function recently replaced the now deprecated **[DALEX](https://CRAN.R-project.org/package=DALEX)** function variable\_importance() [\(Biecek,](#page-20-2) [2019\)](#page-20-2).) Similar to iml::FeatureImp(), this function allows the user to specify a loss function and how the importance scores are computed (e.g., using the

<sup>&</sup>lt;sup>1</sup>Although "interpretability" is difficult to formally define in the context of ML, we follow [Doshi-Velez and Kim](#page-20-3) [\(2017\)](#page-20-3) and describe "interpretable" as the ". . . ability to explain or to present in understandable terms to a human."

 $^2$ In this context "importance" can be defined in a number of different ways. In general, we can describe it as the extent to which a feature has a "meaningful" impact on the predicted outcome. A more formal definition and treatment can be found in [van der Laan](#page-23-0) [\(2006\)](#page-23-0).

<sup>&</sup>lt;sup>3</sup>We refer the reader to [Poulin et al.](#page-22-4) [\(2006\)](#page-22-4), [Caruana et al.](#page-20-4) [\(2015\)](#page-20-4), [Bibal and Frénay](#page-20-5) [\(2016\)](#page-20-5), and [Bau et al.](#page-20-6) [\(2017\)](#page-20-6), for discussions around model structure interpretation.

<span id="page-1-1"></span>difference or ratio). It also provides an option to sample the training data before shuffling the data to compute importance (the default is to use n\_sample = 1000), which can help speed up computation.

The **[mmpf](https://CRAN.R-project.org/package=mmpf)** package [\(Jones,](#page-21-0) [2018\)](#page-21-0) also provides permutation-based VI scores via the mmpf::permutationImportance() function. Similar to the **iml** and **ingredients** implementation, this function is flexible enough to be applied to any class of ML models in R.

The **[varImp](https://CRAN.R-project.org/package=varImp)** package [\(Probst,](#page-22-5) [2019\)](#page-22-5) extends the permutation-based method for RFs in package **[party](https://CRAN.R-project.org/package=party)** [\(Hothorn et al.,](#page-21-1) [2019\)](#page-21-1) to arbitrary measures from the **[measures](https://CRAN.R-project.org/package=measures)** package [\(Probst,](#page-22-6) [2018\)](#page-22-6). Additionally, the functions in **varImp** include the option of using the conditional approach described in [Strobl](#page-23-1) [et al.](#page-23-1) [\(2008\)](#page-23-1) which is more reliable in the presence of correlated features. A number of other RF-specific VI packages exist on CRAN, including, but not limited to, **[vita](https://CRAN.R-project.org/package=vita)** [\(Celik,](#page-20-7) [2015\)](#page-20-7), **[rfVarImpOOB](https://CRAN.R-project.org/package=rfVarImpOOB)** [\(Loecher,](#page-22-7) [2019\)](#page-22-7), **[randomForestExplainer](https://CRAN.R-project.org/package=randomForestExplainer)** [\(Paluszynska et al.,](#page-22-8) [2019\)](#page-22-8), and **[tree.interpreter](https://CRAN.R-project.org/package=tree.interpreter)** [\(Sun,](#page-23-2) [2019\)](#page-23-2).[4](#page-0-0) .

The **[caret](https://CRAN.R-project.org/package=caret)** package [\(Kuhn,](#page-21-2) [2020\)](#page-21-2) includes a general varImp() function for computing model-specific and filter-based VI scores. Filter-based approaches, which are described in [Kuhn and Johnson](#page-22-9) [\(2013\)](#page-22-9), do not make use of the fitted model to measure VI. They also do not take into account the other predictors in the model. For regression problems, a popular filter-based approach to measuring the VI of a numeric predictor *x* is to first fit a flexible nonparametric model between *x* and the target *Y*; for example, the locally-weighted polynomial regression (LOWESS) method developed by [Cleveland](#page-20-8) [\(1979\)](#page-20-8). From this fit, a pseudo-*R* <sup>2</sup> measure can be obtained from the resulting residuals and used as a measure of VI. For categorical predictors, a different method based on standard statistical tests (e.g., *t*-tests and ANOVAs) can be employed; see [Kuhn and Johnson](#page-22-9) [\(2013\)](#page-22-9) for details. For classification problems, an area under the ROC curve (AUC) statistic can be used to quantify predictor importance. The AUC statistic is computed by using the predictor *x* as input to the ROC curve. If *x* can reasonably separate the classes of  $Y$ , that is a clear indicator that  $x$  is an important predictor (in terms of class separation) and this is captured in the corresponding AUC statistic. For problems with more than two classes, extensions of the ROC curve or a one-vs-all approach can be used.

If you use the **[mlr](https://CRAN.R-project.org/package=mlr)** interface for fitting ML models [\(Bischl et al.,](#page-20-9) [2020\)](#page-20-9), then you can use the getFeatureImportance() function to extract model-specific VI scores from various tree-based models (e.g., RFs and GBMs). Unlike **caret**, the model needs to be fit via the **mlr** interface; for instance, you cannot use getFeatureImportance() on a **[ranger](https://CRAN.R-project.org/package=ranger)** [\(Wright et al.,](#page-23-3) [2020\)](#page-23-3) model unless it was fit using **mlr**.

While the **iml** and **DALEX** packages provide model-agnostic approaches to computing VI, **caret**, and to some extent, **mlr**, provide model-specific approaches (e.g., using the absolute value of the *t*-statistic for linear models) as well as less accurate filter-based approaches. Furthermore, each package has a completely different interface (e.g., **iml** is written in R6). The **[vip](https://CRAN.R-project.org/package=vip)** package [\(Greenwell et al.,](#page-21-3) [2019\)](#page-21-3) strives to provide a consistent interface to both model-specific and model-agnostic approaches to feature importance that is simple to use. The three most important functions exported by **vip** are described below:

- vi() computes VI scores using model-specific or model-agnostic approaches (the results are always returned as a tibble [\(Müller and Wickham,](#page-22-10) [2019\)](#page-22-10));
- vip() constructs VIPs using model-specific or model-agnostic approaches with **[ggplot2](https://CRAN.R-project.org/package=ggplot2)**-style graphics [\(Wickham et al.,](#page-23-4) [2019\)](#page-23-4);
- add\_sparklines() adds a novel sparkline representation of feature effects (e.g., partial dependence plots) to any VI table produced by vi().

There's also a function called vint() (for variable interactions) but it is experimental and will not be discussed here; the interested reader is pointed to [Greenwell et al.](#page-21-4) [\(2018\)](#page-21-4). Note that vi() is actually a wrapper around four workhorse functions, vi\_model(), vi\_firm(), vi\_permute(), and vi\_shap(), that compute various types of VI scores. The first computes model-specific VI scores, while the latter three produce model-agnostic ones. The workhorse function that actually gets called is controlled by the method argument in vi(); the default is method = "model" which corresponds to model-specific VI (see ?vip::vi for details and links to further documentation).

## **Constructing VIPs in R**

<span id="page-1-0"></span>We'll illustrate major concepts using the Friedman 1 benchmark problem described in [Friedman](#page-21-5) [\(1991\)](#page-21-5) and [Breiman](#page-20-10) [\(1996\)](#page-20-10):

$$
Y_i = 10\sin\left(\pi X_{1i} X_{2i}\right) + 20\left(X_{3i} - 0.5\right)^2 + 10X_{4i} + 5X_{5i} + \epsilon_i, \quad i = 1, 2, \dots, n,
$$
\n(1)

<sup>4</sup>These packages were discovered using **[pkgsearch](https://CRAN.R-project.org/package=pkgsearch)**'s ps() function [\(Csárdi and Salmon,](#page-20-11) [2019\)](#page-20-11) with the key phrases "variable importance" and "feature importance".

<span id="page-2-0"></span>where *e<sup>i</sup> iid*∼ *N* 0, *σ* 2 . Data from this model can be generated using the vip::gen\_friedman(). By default, the features consist of 10 independent variables uniformly distributed on the interval  $[0, 1]$ ; however, only 5 out of these 10 are actually used in the true model. The code chunk below simulates 500 observations from the model in Equation [\(1\)](#page-1-0) with  $\sigma = 1$ ; see ?vip: : gen\_friedman for details.

trn <- vip::gen\_friedman(500, sigma = 1, seed = 101) # simulate training data tibble::as\_tibble(trn) # inspect output

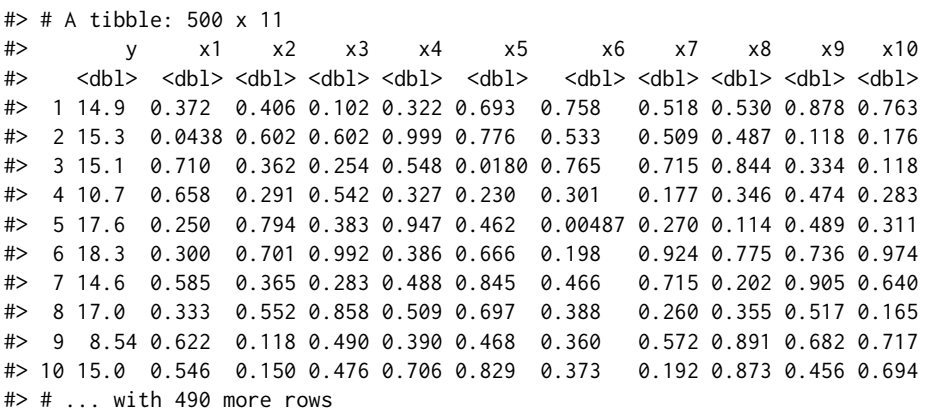

From Equation [\(1\)](#page-1-0), it should be clear that features  $X_1 - X_5$  are the most important! (The others don't influence *Y* at all.) Also, based on the form of the model, we'd expect *X*<sup>4</sup> to be the most important feature, probably followed by *X*<sup>1</sup> and *X*<sup>2</sup> (both comparably important), with *X*<sup>5</sup> probably being less important. The influence of *X*<sup>3</sup> is harder to determine due to its quadratic nature, but it seems likely that this nonlinearity will suppress the variable's influence over its observed range (i.e., 0–1).

## **Model-specific VI**

Some machine learning algorithms have their own way of quantifying the importance of each feature, which we refer to as model-specific VI. We describe some of these in the subsections that follow. One particular issue with model-specific VI scores is that they are not necessarily comparable across different types of models. For example, directly comparing the impurity-based VI scores from treebased models to the the absolute value of the *t*-statistic in linear models.

### **Decision trees and tree ensembles**

Decision trees probably offer the most natural model-specific approach to quantifying the importance of each feature. In a binary decision tree, at each node *t*, a single predictor is used to partition the data into two homogeneous groups. The chosen predictor is the one that maximizes some measure of improvement *i t* . The relative importance of predictor *X* is the sum of the squared improvements over all internal nodes of the tree for which *X* was chosen as the partitioning variable; see [Breiman et al.](#page-20-12) [\(1984\)](#page-20-12) for details. This idea also extends to ensembles of decision trees, such as RFs and GBMs. In ensembles, the improvement score for each predictor is averaged across all the trees in the ensemble. Fortunately, due to the stabilizing effect of averaging, the improvement-based VI metric is often more reliable in large ensembles; see [Hastie et al.](#page-21-6) [\(2009,](#page-21-6) p. 368).

RFs offer an additional method for computing VI scores. The idea is to use the leftover out-of-bag (OOB) data to construct validation-set errors for each tree. Then, each predictor is randomly shuffled in the OOB data and the error is computed again. The idea is that if variable *X* is important, then the validation error will go up when *X* is perturbed in the OOB data. The difference in the two errors is recorded for the OOB data then averaged across all trees in the forest. Note that both methods for constructing VI scores can be unreliable in certain situations; for example, when the predictor variables vary in their scale of measurement or their number of categories [\(Strobl et al.,](#page-23-5) [2007\)](#page-23-5), or when the predictors are highly correlated [\(Strobl et al.,](#page-23-1) [2008\)](#page-23-1). The **varImp** package discussed earlier provides methods to address these concerns for random forests in package **party**, with similar functionality also built into the **[partykit](https://CRAN.R-project.org/package=partykit)** package [\(Hothorn and Zeileis,](#page-21-7) [2019\)](#page-21-7). The **vip** package also supports the conditional importance described in [\(Strobl et al.,](#page-23-1) [2008\)](#page-23-1) for both **party**- and **partykit**-based RFs; see ?vip::vi\_model for details. Later on, we'll discuss a more general permutation method that can be applied to any supervised learning model.

To illustrate, we fit a CART-like regression tree, RF, and GBM to the simulated training data. (**Note:** there are a number of different packages available for fitting these types of models, we just picked popular implementations for illustration.)

```
# Load required packages
library(rpart) # for fitting CART-like decision trees
library(randomForest) # for fitting RFs
library(xgboost) # for fitting GBMs
# Fit a single regression tree
tree \leq rpart(y \sim ., data = trn)
# Fit an RF
set.seed(101) # for reproducibility
rfo \le randomForest(y \sim ., data = trn, importance = TRUE)
# Fit a GBM
set.seed(102) # for reproducibility
bst <- xgboost(
 data = data.matrix(subset(trn, select = -y)),
 label = trn$y,
 objective = "reg:squarederror",
 nrounds = 100,
 max\_depth = 5,
 eta = 0.3,
 verbose = 0 # suppress printing
)
```
Each of the above packages include the ability to compute VI scores for all the features in the model; however, the implementation is rather package-specific, as shown in the code chunk below. The results are displayed in Figure [1](#page-3-0) (the code to reproduce these plots has been omitted but can be made available upon request).

```
# Extract VI scores from each model
vi_tree <- tree$variable.importance
vi_rfo <- rfo$variable.importance # or use `randomForest::importance(rfo)`
vi_bst <- xgb.importance(model = bst)
```
<span id="page-3-0"></span>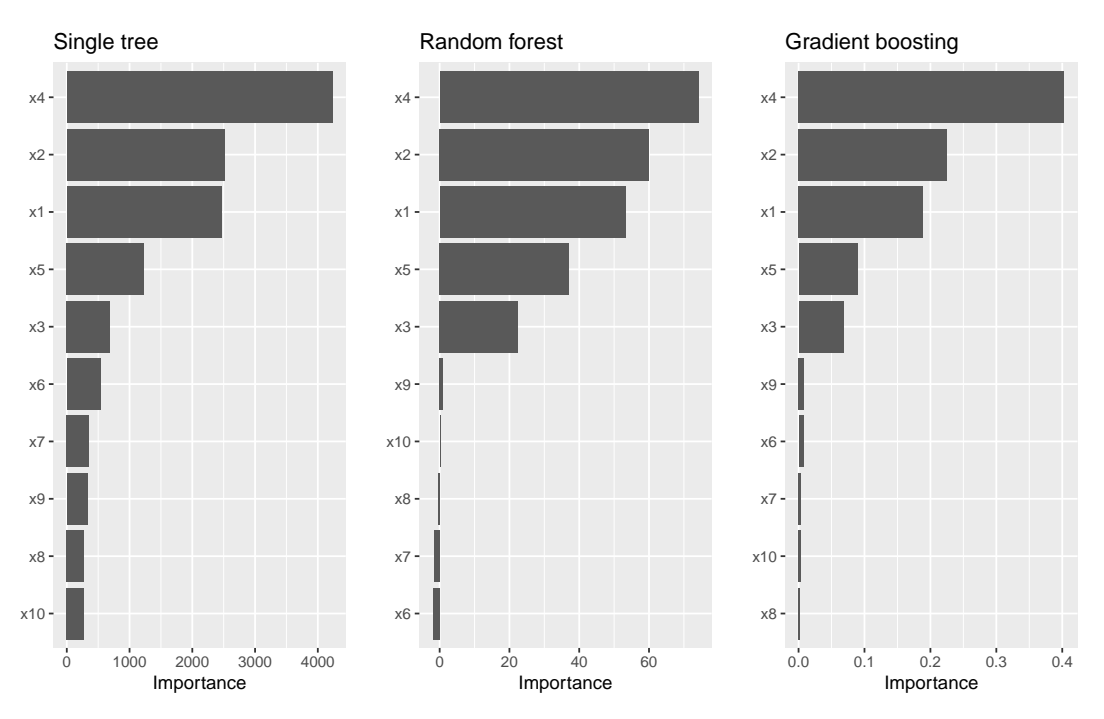

**Figure 1:** Model-specific VIPs for the three different tree-based models fit to the simulated Friedman data.

As we would expect, all three methods rank the variables x1–x5 as more important than the others. While this is good news, it is unfortunate that we have to remember the different functions and ways of extracting and plotting VI scores from various model fitting functions. This is one place where **vip** can help. . . one function to rule them all! Once **vip** is loaded, we can use vi() to extract a tibble of VI scores.

# Load required packages library(vip)

# Compute model-specific VI scores vi(tree) # CART-like decision tree

```
#> # A tibble: 10 x 2
#> Variable Importance
#> <chr> <dbl>
# 1 x4 4234.
#> 2 x2 2513.
#> 3 x1 2461.
#> 4 x5 1230.
#> 5 x3 688.
#> 6 x6 533.
# > 7 \times 7 357.
#> 8 x9 331.
#> 9 x8 276.
#> 10 x10 275.
vi(rfo) # RF
#> # A tibble: 10 x 2
#> Variable Importance
#> <chr> <dbl>
#> 1 x4 74.2
#> 2 x2 59.9
```
#> 3 x1 53.3  $# > 4 \times 5$  37.1<br> $# > 5 \times 3$  22.5  $# > 5 x3$ #> 6 x9 1.05 #> 7 x10 0.254  $# > 8 \times 8$  -0.408  $# > 9 \times 7$  -1.56  $#$  10  $\times$  6 -2.00

vi(bst) # GBM

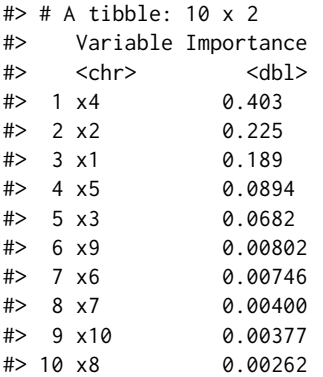

Notice how the vi() function always returns a tibble<sup>[6](#page-0-0)</sup> with two columns: Variable and Importance (the exceptions are coefficient-based models which also include a Sign column giving the sign of the corresponding coefficient, and permutation importance involving multiple Monte Carlo simulations,

<sup>5</sup> In order to avoid deprecation warnings due to recent updates to **tibble** and **ggplot2**, the code examples in this article are based on the latest development versions of both **vip** (version 0.2.2.9000) and **pdp** (version 0.7.0.9000); the URL to the development version of each package is available on its associated CRAN landing page.

 $6$ Technically, it's a tibble with an additional "vi" class.

but more on that later). Also, by default, vi() always orders the VI scores from highest to lowest; this, among other options, can be controlled by the user (see ?vip::vi for details). Plotting VI scores with vip() is just as straightforward. For example, the following code can be used to reproduce Figure [1.](#page-3-0)

```
p1 <- vip(tree) + ggtitle("Single tree")
p2 <- vip(rfo) + ggtitle("Random forest")
p3 <- vip(bst) + ggtitle("Gradient boosting")
```

```
# Display plots in a grid (Figure 1)
grid.arrayange(p1, p2, p3, nrow = 1)
```
Notice how the vip() function always returns a "ggplot" object (by default, this will be a bar plot). For large models with many features, a Cleveland dot plot is more effective (in fact, a number of useful plotting options can be fiddled with). Below we call vip() and change a few useful options (the resulting plot is displayed in Figure [2\)](#page-5-0). Note that we can also call vip() directly on a "vi" object if it's already been constructed.

```
# Construct VIP (Figure 2)
library(ggplot2) # for theme_light() function
rip(bst, num_features = 5, geom = "point", horizontal = FALSE,aesthetics = list(color = "red", shape = 17, size = 5)) +
 theme_light()
```
<span id="page-5-0"></span>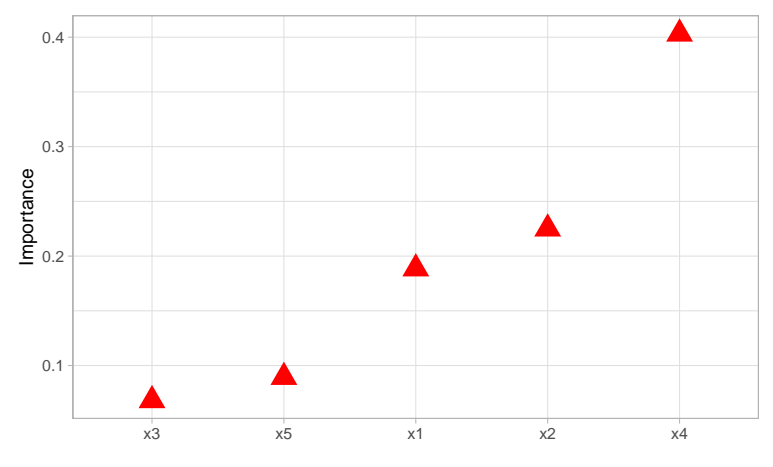

**Figure 2:** Illustrating various plotting options.

## **Linear models**

In multiple linear regression, or linear models (LMs), the absolute value of the *t*-statistic (or some other scaled variant of the estimated coefficients) is commonly used as a measure of VI.<sup>[7](#page-0-0)</sup> The same idea also extends to generalized linear models (GLMs). In the code chunk below, we fit an LM to the simulated Friedman data (trn) allowing for all main effects and two-way interactions, then use the step() function to perform backward elimination. The resulting VIP is displayed in Figure [3.](#page-6-0)

```
# Fit a LM
linmod \leq -\ln(y \sim .2, \text{ data = trn})backward \leq step(linmod, direction = "backward", trace = 0)
# Extract VI scores
(vi_backward <- vi(backward))
#> # A tibble: 21 x 3
#> Variable Importance Sign
#> <chr> <dbl> <chr>
#> 1 x4 14.2 POS
#> 2 x2 7.31 POS
```
<sup>&</sup>lt;sup>7</sup>Since this approach is biased towards large-scale features it is important to properly standardize the predictors (before fitting the model) or the estimated coefficients.

<span id="page-6-1"></span>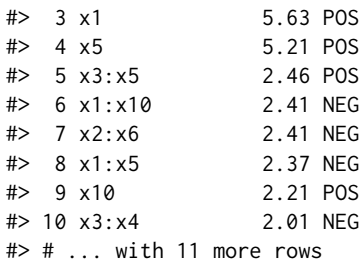

```
# Plot VI scores; by default, `vip()` displays the top ten features
pal <- palette.colors(2, palette = "Okabe-Ito") # colorblind friendly palette
vip(vi_backward, num_features = length(coef(backward)), # Figure 3
   geom = "point", horizontal = FALSE, mapping = aes(color = Sign)) +
  scale_color_manual(values = unname(pal)) +
 theme_light() +
 theme(axis.text.x = element_text(angle = 45, hjust = 1))
```
<span id="page-6-0"></span>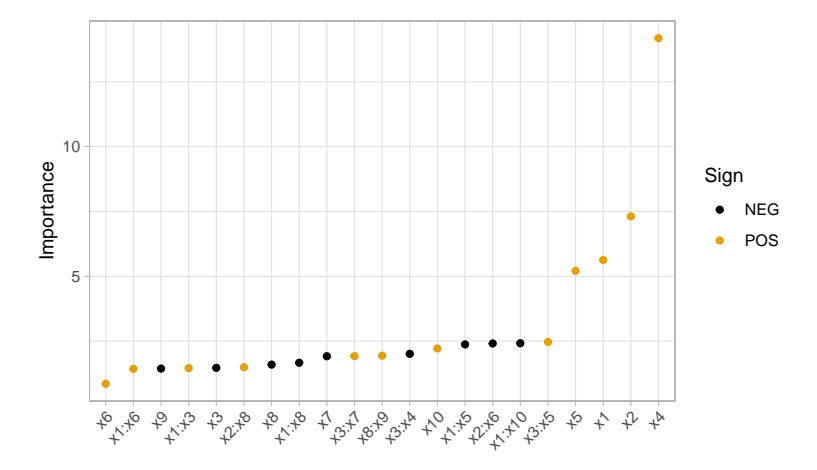

**Figure 3:** Example VIP from a linear model fit to the simulated Friedman data. The points are colored according to the sign of the associated coefficient.

A major limitation of this approach is that a VI score is assigned to each term in the model, rather than to each individual feature! We can solve this problem using one of the model-agnostic approaches discussed later.

Multivariate adaptive regression splines (MARS), which were introduced in [Friedman](#page-21-5) [\(1991\)](#page-21-5), is an automatic regression technique and can be seen as a generalization of LMs and GLMs. In the MARS algorithm, the contribution (or VI score) for each predictor is determined using a generalized cross-validation (GCV) statistic (though, other statistics can also be used; see ?vip::vi\_model for details). An example using the **[earth](https://CRAN.R-project.org/package=earth)** package [\(Milborrow,](#page-22-11) [2019\)](#page-22-11) is given below (the results are plotted in Figure [4\)](#page-7-0):

```
# Load required packages
library(earth)
# Fit a MARS model
mars \leq earth(y \leq ., data = trn, degree = 2, pmethod = "exhaustive")
# Extract VI scores
vi(mars, type = "gcv")
#> # A tibble: 10 x 2
#> Variable Importance
#> <chr> <dbl>
#> 1 x4 100
#> 2 x1 83.2
#> 3 x2 83.2
# 4 x5 59.3
# 5 x 3 43.5
```
<span id="page-7-1"></span>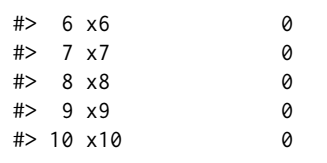

<span id="page-7-0"></span># Plot VI scores (Figure 4) vip(mars)

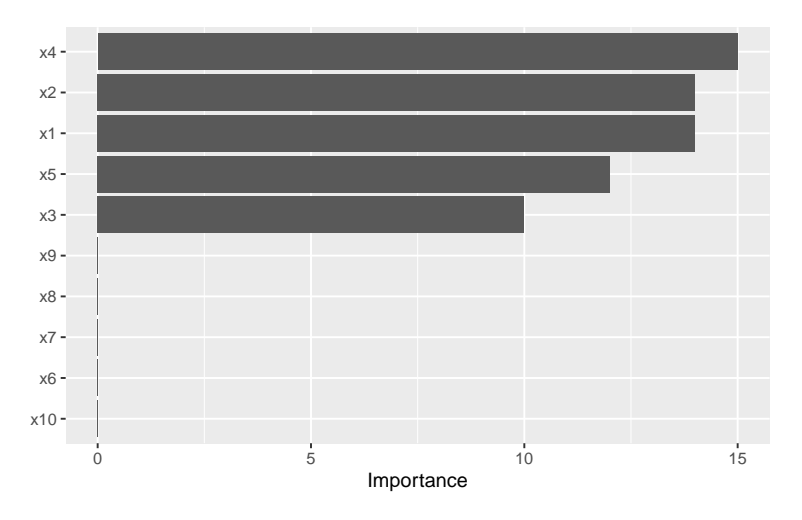

**Figure 4:** Example VIP from a MARS model fit to the simulated Friedman data.

To access VI scores directly in **earth**, you can use the earth::evimp() function.

#### **Neural networks**

For neural networks (NNs), two popular methods for constructing VI scores are the Garson algorithm [\(Garson,](#page-21-8) [1991\)](#page-21-8), later modified by [Goh](#page-21-9) [\(1995\)](#page-21-9), and the Olden algorithm [\(Olden et al.,](#page-22-12) [2004\)](#page-22-12). For both algorithms, the basis of these VI scores is the network's connection weights. The Garson algorithm determines VI by identifying all weighted connections between the nodes of interest. Olden's algorithm, on the other hand, uses the products of the raw connection weights between each input and output neuron and sums these products across all hidden neurons. This has been shown to outperform the Garson method in various simulations. For DNNs, a similar method due to [Gedeon](#page-21-10) [\(1997\)](#page-21-10) considers the weights connecting the input features to the first two hidden layers (for simplicity and speed); but this method can be slow for large networks. We illustrate these two methods below using vip() with the **[nnet](https://CRAN.R-project.org/package=nnet)** package [\(Ripley,](#page-22-13) [2016\)](#page-22-13) (see the results in Figure [5\)](#page-8-0).

```
# Load required packages
library(nnet)
# Fit a neural network
set.seed(0803) # for reproducibility
nn \le - nnet(y \le ., data = trn, size = 7, decay = 0.1,
           linout = TRUE, trace = FALSE)
# Construct VIPs
p1 <- vip(nn, type = "garson")
p2 <- vip(nn, type = "olden")
# Display plots in a grid (Figure 5)
grid.arrange(p1, p2, nrow = 1)
```
## **Model-agnostic VI**

Model-agnostic interpretability separates interpretation from the model. Compared to model-specific approaches, model-agnostic VI methods are more flexible and can be applied to any supervised

<span id="page-8-2"></span><span id="page-8-0"></span>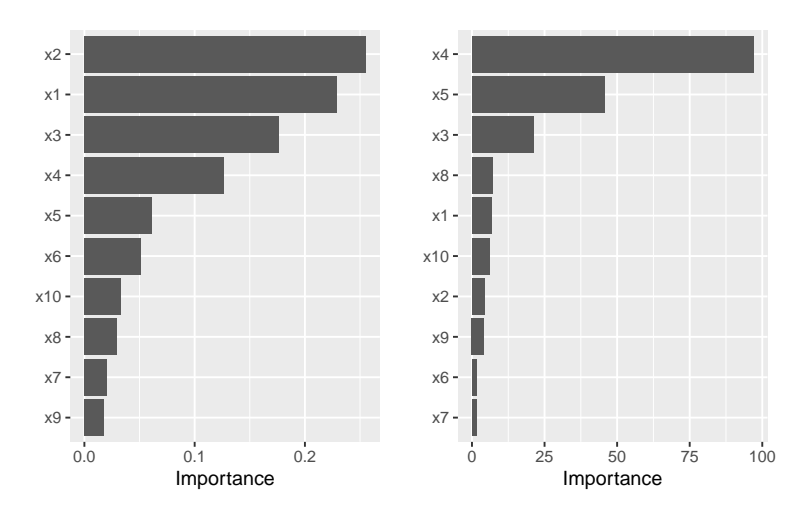

**Figure 5:** Example VIPs from a single-hidden-layer NN fit to the simulated Friedman data.

learning algorithm. In this section, we discuss model-agnostic methods for quantifying global feature importance using three different approaches: 1) a simple variance-based approach, 2) permutationbased feature importance, and 3) Shapley-based feature importance.

#### **Variance-based methods**

Our first model-agnostic method is based on a simple *feature importance ranking measure* (FIRM); for details, see [Greenwell et al.](#page-21-4) [\(2018\)](#page-21-4), [Zien et al.](#page-23-6) [\(2009\)](#page-23-6), and [Scholbeck et al.](#page-22-14) [\(2019\)](#page-22-14). The specific approach used here is based on quantifying the "flatness" of the effects of each feature.<sup>[8](#page-0-0)</sup> Feature effects can be assessed using *partial dependence plots* (PDPs) [\(Friedman,](#page-21-11) [2001\)](#page-21-11) or *individual conditional expectation* (ICE) curves [\(Goldstein et al.,](#page-21-12) [2015\)](#page-21-12). PDPs and ICE curves help visualize the effect of low cardinality subsets of the feature space on the estimated prediction surface (e.g., main effects and two/threeway interaction effects.). They are also model-agnostic and can be constructed in the same way for any supervised learning algorithm. Below, we fit a projection pursuit regression (PPR) model (see ?stats::ppr for details and references) and construct PDPs for each feature using the **[pdp](https://CRAN.R-project.org/package=pdp)** package [Greenwell](#page-21-13) [\(2017\)](#page-21-13). The results are displayed in Figure [6.](#page-8-1) Notice how the PDPs for the uninformative features are relatively flat compared to the PDPs for features x1–x5!

<span id="page-8-1"></span>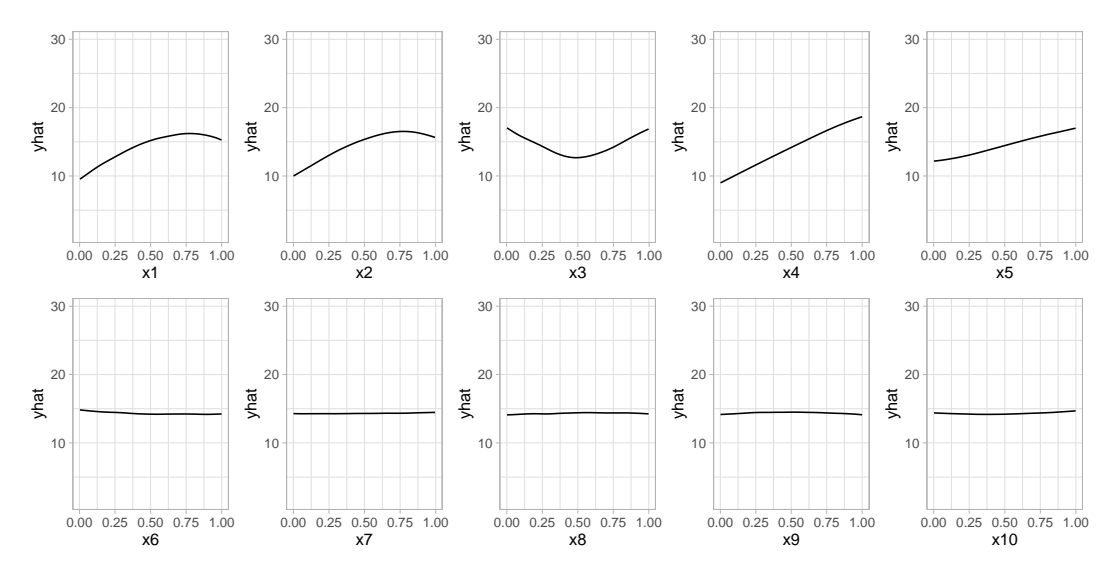

**Figure 6:** PDPs of main effects in the PPR model fit to the simulated Friedman data.

Next, we compute PDP-based VI scores for the fitted PPR and NN models. The PDP method constructs VI scores that quantify the relative "flatness" of each PDP (by default, this is defined by computing the standard deviation of the *y*-axis values for each PDP). To use the PDP method, specify method = "firm" in the call to vi() or vip() (or just use vi\_firm() directly):

<sup>8</sup>A similar approach is taken in the **[vivo](https://CRAN.R-project.org/package=vivo)** package [\(Kozak and Biecek,](#page-21-14) [2019\)](#page-21-14).

```
# Fit a PPR model (nterms was chosen using the caret package with 5 repeats of
# 5-fold cross-validation)
pp \le - ppr(y \sim ., data = trn, nterms = 11)
```

```
# Construct VIPs
p1 \leq - \text{vip(pp}, \text{method} = "firm") + ggitle("PPR")p2 \le - \text{vip(nn, method = "firm") + ggitle("NN")}
```
<span id="page-9-0"></span># Display plots in a grid (Figure 7) grid.arrange( $p1$ ,  $p2$ ,  $ncol = 2$ )

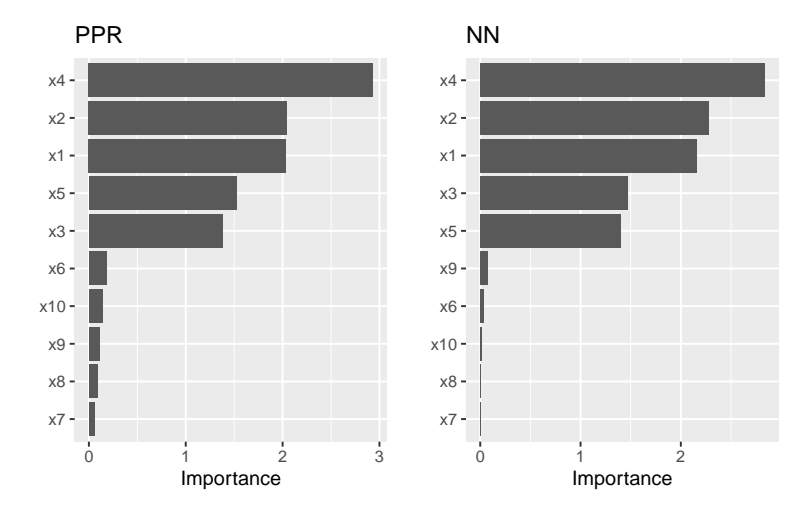

**Figure 7:** PDP-based feature importance for the PPR and NN models fit to the simulated Friedman data.

In Figure [7](#page-9-0) we display the PDP-based feature importance for the previously obtained PPR and NN models. These VI scores essentially capture the variability in the partial dependence values for each main effect.

The ICE curve method is similar to the PDP method, except that we measure the "flatness" of each individual ICE curve and then aggregate the results (e.g., by averaging). If there are no (substantial) interaction effects, using ICE curves will produce results similar to using PDPs (which are just averaged ICE curves). However, if strong interaction effects are present, they can obfuscate the main effects and render the PDP-based approach less useful (since the PDPs for important features can be relatively flat when certain interactions are present; see [Goldstein et al.](#page-21-12) [\(2015\)](#page-21-12) for details). In fact, it is probably safest to always use ICE curves when employing the FIRM method.

Below, we display the ICE curves for each feature in the fitted PPR model using the same *y*-axis scale; see Figure [8.](#page-10-0) Again, there is a clear difference between the ICE curves for features x1-x5 and x6–x10; the later being relatively flat by comparison. Also, notice how the ICE curves within each feature are relatively parallel (if the ICE curves within each feature were perfectly parallel, the standard deviation for each curve would be the same and the results will be identical to the PDP method). In this example, the interaction term between x1 and x2 does not obfuscate the PDPs for the main effects and the results are not much different.

Obtaining the ICE-based feature importance scores is also straightforward, just specify ice = TRUE when using the FIRM approach. This is illustrated in the code chunk below and the results, which are displayed in Figure [9,](#page-10-1) are similar to those obtained using the PDP method.

```
# Construct VIPs
p1 <- vip(pp, method = "firm", ice = TRUE) + ggtitle("PPR")
p2 \leq -vip(nn, method = "firm", ice = TRUE) + ggitle("NN")# Display plots in a grid (Figure 9)
grid.arrayange(p1, p2, ncol = 2)
```
When using method = "firm", the feature effect values are stored in an attribute called "effects". This is a convenience so that the feature effect plots (e.g., PDPs and ICE curves) can easily be reconstructed and compared with the VI scores, as demonstrated in the example below (see Figure [10\)](#page-11-0):

<span id="page-10-0"></span>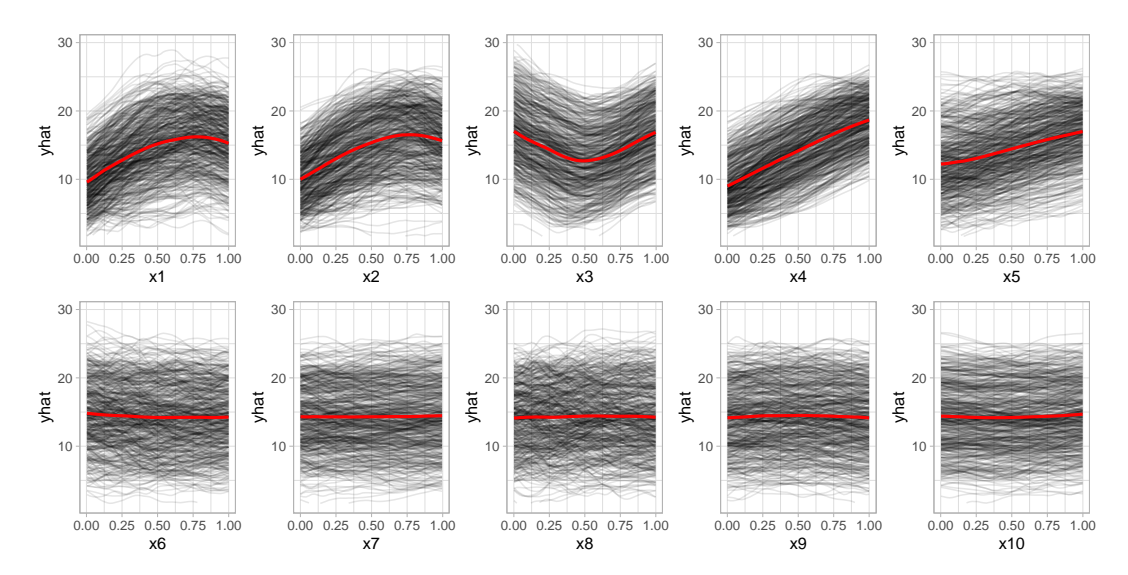

<span id="page-10-1"></span>**Figure 8:** ICE curves for each feature in the PPR model fit to the simulated Friedman data. The red curve represents the PDP (i.e., the averaged ICE curves).

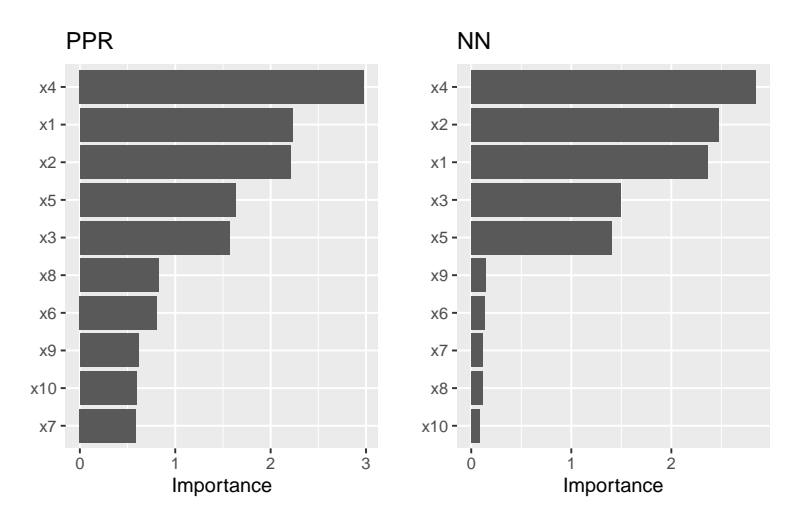

**Figure 9:** ICE-based feature importance for the PPR and NN models fit to the simulated Friedman data.

```
# Construct PDP-based VI scores
(vis < -vi(pp, method = "firm"))#> # A tibble: 10 x 2
#> Variable Importance
     <chr> <dbl>
#> 1 x4 2.93
# > 2 \times 2 2.05
# > 3 \times 1 2.04
#> 4 x5 1.53
#> 5 x3 1.38
#> 6 x6 0.183
#> 7 x10 0.139
#> 8 x9 0.113
#> 9 x8 0.0899
#> 10 x7 0.0558
# Reconstruct PDPs for all 10 features (Figure 10)
par(mfrow = c(2, 5))for (name in paste0("x", 1:10)) {
 plot(attr(vis, which = "effects")[[name]], type = "l", ylim = c(9, 19), las = 1)
}
```
<span id="page-11-2"></span><span id="page-11-0"></span>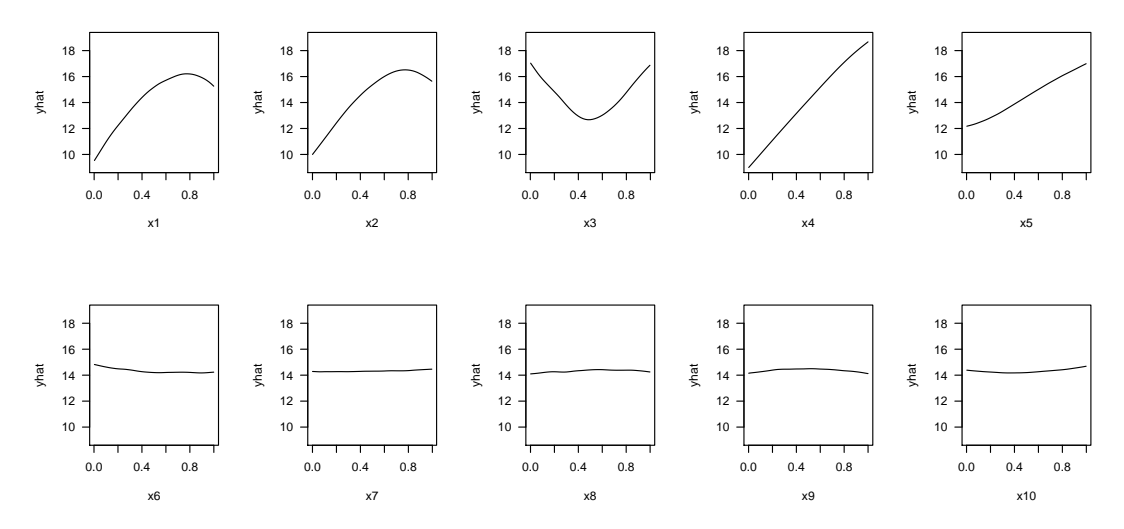

**Figure 10:** PDPs for all ten features reconstructed from the pdp attribute of the vis object.

#### **Permutation method**

The permutation method exists in various forms and was made popular in [Breiman](#page-20-13) [\(2001\)](#page-20-13) for RFs, before being generalized and extended in [Fisher et al.](#page-20-14) [\(2018\)](#page-20-14). The permutation approach used in **vip** is quite simple and is outlined in Algorithm [1](#page-11-1) below. The idea is that if we randomly permute the values of an important feature in the training data, the training performance would degrade (since permuting the values of a feature effectively destroys any relationship between that feature and the target variable). This of course assumes that the model has been properly tuned (e.g., using cross-validation) and is not over fitting. The permutation approach uses the difference between some baseline performance measure (e.g., training R<sup>2</sup>, AUC, or RMSE) and the same performance measure obtained after permuting the values of a particular feature in the training data (**Note:** the model is NOT refit to the training data after randomly permuting the values of a feature). It is also important to note that this method may not be appropriate when you have, for example, highly correlated features (since permuting one feature at a time may lead to unlikely data instances).

Let  $X_1, X_2, \ldots, X_j$  be the features of interest and let  $\mathcal{M}_{orig}$  be the baseline performance metric for the trained model; for brevity, we'll assume smaller is better (e.g., classification error or RMSE). The permutation-based importance scores can be computed as follows:

- <span id="page-11-1"></span>1. For  $i = 1, 2, \ldots, i$ :
	- (a) Permute the values of feature  $X_i$  in the training data.
	- (b) Recompute the performance metric on the permuted data  $\mathcal{M}_{perm}$ .
	- (c) Record the difference from baseline using  $\lim p(X_i) = \mathcal{M}_{perm} \mathcal{M}_{orig}$ .
- 2. Return the VI scores  $\text{imp}(X_1)$  ,  $\text{imp}(X_2)$  , . . . ,  $\text{imp}(X_j)$ .

**Algorithm 1:** A simple algorithm for constructing permutation-based VI scores.

Algorithm [1](#page-11-1) can be improved or modified in a number of ways. For instance, the process can be repeated several times and the results averaged together. This helps to provide more stable VI scores, and also the opportunity to measure their variability. Rather than taking the difference in step (c), [Molnar](#page-22-0) [\(2019b,](#page-22-0) sec. 5.5.4) argues that using the ratio M*perm*/M*orig* makes the importance scores more comparable across different problems. It's also possible to assign importance scores to groups of features (e.g., by permuting more than one feature at a time); this would be useful if features can be categorized into mutually exclusive groups, for instance, categorical features that have been one-hot-encoded.

To use the permutation approach in **vip**, specify method = "permute" in the call to vi() or vip() (or you can use vi\_permute() directly). Note that using method = "permute" requires specifying a few additional arguments (e.g., the training data, target name or vector of target values, a prediction function, etc.); see ?vi\_permute for details.

An example is given below for the previously fitted PPR and NN models. Here we use *R* 2 (metric = "rsquared") as the evaluation metric. The results, which are displayed in Figure [11,](#page-12-0) agree with those obtained using the PDP- and ICE-based methods.

```
# Plot VI scores
set.seed(2021) # for reproducibility
p1 <- vip(pp, method = "permute", target = "y", metric = "rsquared",
         pred_wrapper = predict) + ggtitle("PPR")
p2 <- vip(nn, method = "permute", target = "y", metric = "rsquared",
         pred_wrapper = predict) + ggtitle("NN")
```

```
# Display plots in a grid (Figure 11)
grid.arrayange(p1, p2, ncol = 2)
```
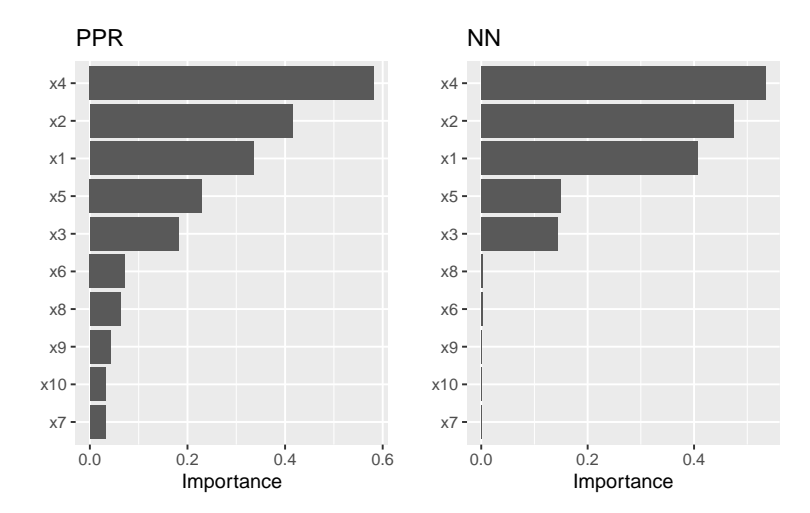

**Figure 11:** Permutation-based feature importance for the PPR and NN models fit to the simulated Friedman data.

The permutation approach introduces randomness into the procedure and therefore should be run more than once if computationally feasible. The upside to performing multiple runs of Algorithm [1](#page-11-1) is that it allows us to compute standard errors (among other metrics) for the estimated VI scores, as illustrated in the example below; here we specify nsim = 10 to request that each feature be permuted 10 times and the results averaged together. (Additionally, if nsim >1, you can set geom = "boxplot" in the call to vip() to construct boxplots of the raw permutation-based VI scores. This is useful if you want to visualize the variability in each of the VI estimates; see Figure [12](#page-13-0) for an example.)

```
# Use 10 Monte Carlo reps
set.seed(403) # for reproducibility
vis <- vi(pp, method = "permute", target = "y", metric = "rsquared",
         pred_wrapper = predict, nsim = 15)
vip(vis, geom = "boxplot") # Figure 12
```
All available performance metrics for regression and classification can be listed using the list\_metrics() function, for example:

```
list_metrics()
```
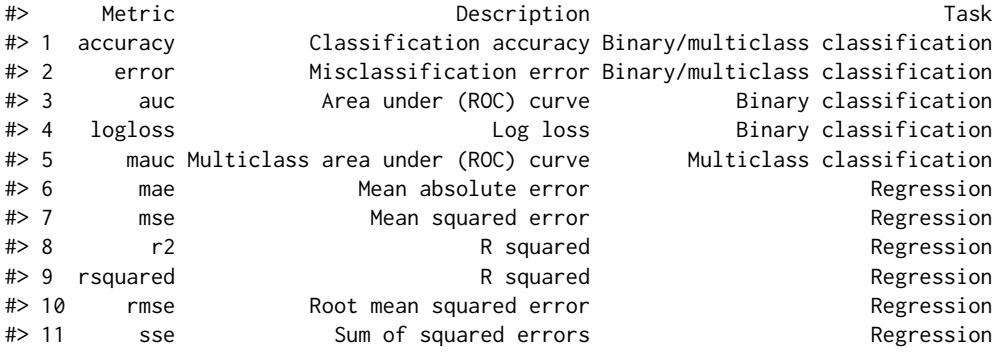

<span id="page-13-1"></span><span id="page-13-0"></span>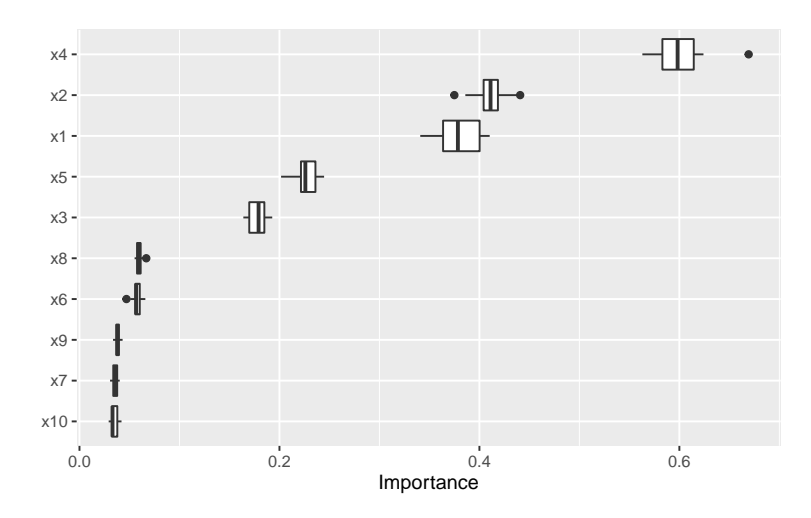

**Figure 12:** Boxplots of VI scores using the permutation method with 15 Monte Carlo repetitions.

We can also use a custom metric (i.e., loss function). Suppose for example you want to measure importance using the mean absolute error (MAE):

$$
MAE = \frac{1}{n} \sum_{i=1}^{n} \left| Y_i - \hat{f}(X_i) \right|,
$$
\n(2)

where  $f(X_i)$  is the predicted value of  $Y_i$ . A simple function implementing this metric is given below (note that, according to the documentation in ?vi\_permute, user-supplied metric functions require two arguments: actual and predicted).

```
mae <- function(actual, predicted) {
 mean(abs(actual - predicted))
}
```
To use this for computing permutation-based VI scores just pass it via the metric argument (be warned, however, that the metric used for computing permutation importance should be the same as the metric used to train and tune the model). Also, since this is a custom metric, we need to specify whether a smaller value indicates better performance by setting smaller\_is\_better = TRUE. The results, which are displayed in Figure [13,](#page-14-0) are similar to those in Figure [11,](#page-12-0) albeit a different scale.

```
# Construct VIP (Figure 13)
set.seed(2321) # for reproducibility
pfun <- function(object, newdata) predict(object, newdata = newdata)
vip(nn, method = "permute", target = "y", metric = mae,smaller_is_better = TRUE, pred_wrapper = pfun) +
 ggtitle("Custom loss function: MAE")
```
Although permutation importance is most naturally computed on the training data, it may also be useful to do the shuffling and measure performance on new data! This is discussed in depth in [Molnar](#page-22-0) [\(2019b,](#page-22-0) sec. 5.2). For users interested in computing permutation importance using new data, just supply it to the train argument in the call to  $vi()$ ,  $vip()$ , or  $vi\_permute()$ . For instance, suppose we wanted to only use a fraction of the original training data to carry out the computations. In this case, we could simply pass the sampled data to the train argument as follows:

```
# Construct VIP (Figure 14)
set.seed(2327) # for reproducibility
vip(nn, method = "permute", pred_wrapper = pfun, target = "y", metric = "rmse",
    train = trn[sample(nrow(trn), size = 400), ]) + # sample 400 observations
 ggtitle("Using a random subset of training data")
```
When using the permutation method with nsim  $>1$ , the default is to keep all the permutation scores as an attribute called "raw\_scores"; you can turn this behavior off by setting keep = FALSE in the call to vi\_permute(), vi(), or vip(). If keep = TRUE and nsim >1, you can request all permutation scores to be plotted by setting all\_permutation = TRUE in the call to  $\text{vir}()$ , as demonstrated in the code chunk below (see Figure [15\)](#page-15-0). This also let's you visually inspect the variability in the permutation scores within each feature.

<span id="page-14-1"></span><span id="page-14-0"></span>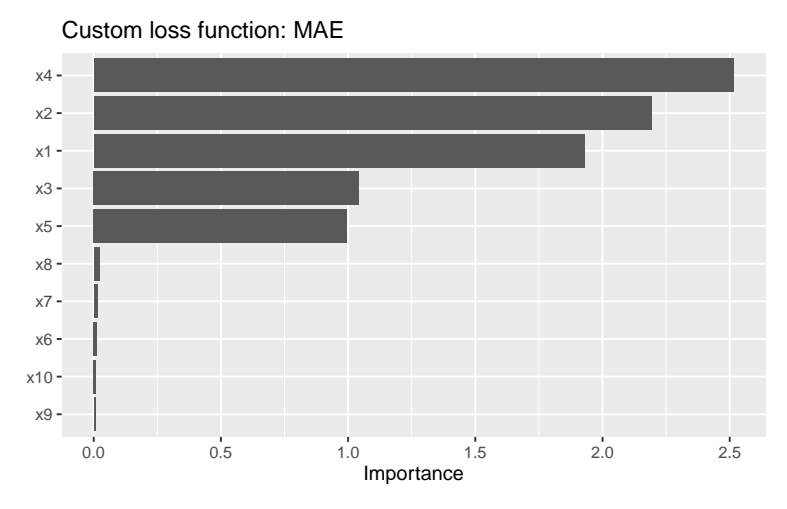

**Figure 13:** Permutation-based VI scores for the NN model fit to the simulated Friedman data. In this example, permutation importance is based on the MAE metric.

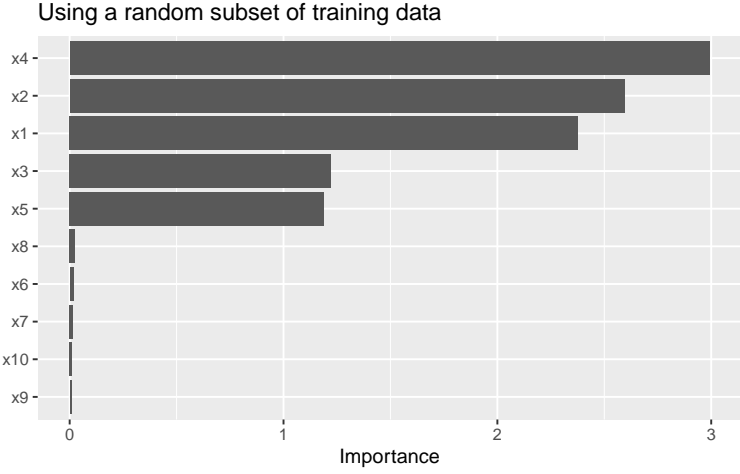

**Figure 14:** Permutation-based feature importance for the NN model fit to the simulated Friedman data. In this example, permutation importance is based on a random sample of 400 training observations.

```
# Construct VIP (Figure 15)
set.seed(8264) # for reproducibility
vip(nn, method = "permute", pred_wrapper = pfun, target = "y", metric = "mae",
   nsim = 10, geom = "point", all_permutations = TRUE, jitter = TRUE) +
 ggtitle("Plotting all permutation scores")
```
#### **Benchmarks**

In this section, we compare the performance of four implementations of permutation-based VI scores: iml::FeatureImp() (version 0.10.0), ingredients::feature\_importance() (version 1.3.1), mmpf::permutationImportance (version 0.0.5), and vip::vi() (version 0.2.2.9000).

We simulated 10,000 training observations from the Friedman 1 benchmark problem and trained a random forest using the **ranger** package. For each implementation, we computed permutation-based VI scores 100 times using the **[microbenchmark](https://CRAN.R-project.org/package=microbenchmark)** package [\(Mersmann,](#page-22-15) [2019\)](#page-22-15). For this benchmark we did not use any of the parallel processing capability available in the **iml** and **vip** implementations. The results from **microbenchmark** are displayed in Figure [16](#page-15-1) and summarized in the output below. In this case, the **vip** package (version 0.2.2.9000) was the fastest, followed closely by **ingredients** and **mmpf**. It should be noted, however, that the implementations in **vip** and **iml** can be parallelized. To the best of our knowledge, this is not the case for **ingredients** or **mmpf** (although it would not be difficult to write a simple parallel wrapper for either). The code used to generate these benchmarks can be found at <http://bit.ly/2TogXrq>.

<span id="page-15-2"></span><span id="page-15-0"></span>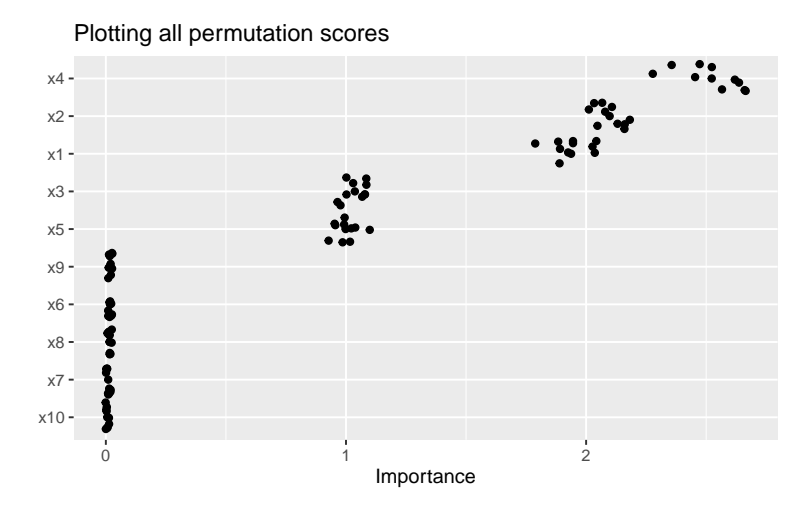

<span id="page-15-1"></span>**Figure 15:** Permutation-based feature importance for the NN model fit to the simulated Friedman data. In this example, all the permutation importance scores (points) are displayed for each feature along with their average (bars).

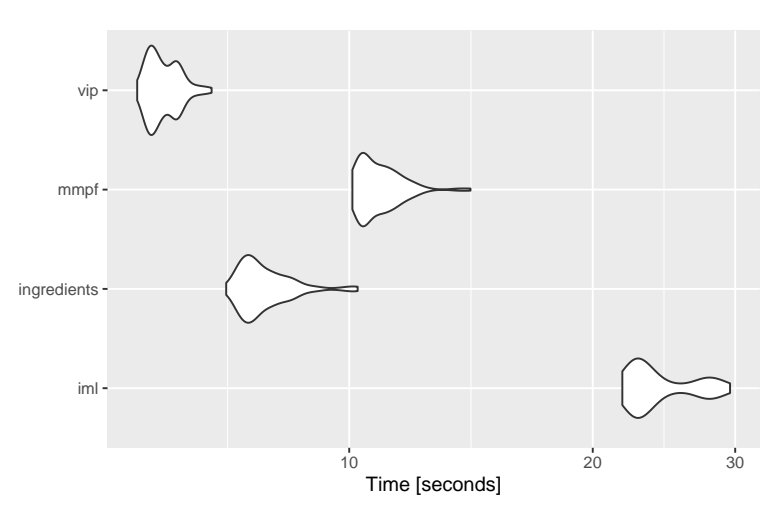

**Figure 16:** Violin plots comparing the computation time from three different implementations of permutation-based VI scores across 100 simulations.

#### **Shapley method**

Although **vip** focuses on global VI methods, it is becoming increasing popular to asses global importance by aggregating local VI measures; in particular, Shapley explanations (Strumbelj and Kononenko, [2014\)](#page-23-7). Using Shapley values (a method from coalitional game theory), the prediction for a single instance *x* ? can be explained by assuming that each feature value in *x* ? is a "player" in a game with a payout equal to the corresponding prediction  $\hat{f}(x^*)$ . Shapley values tell us how to fairly distribute the "payout" (i.e., prediction) among the features. Shapley values have become popular due to the attractive fairness properties they posses [\(Lundberg and Lee,](#page-22-16) [2017\)](#page-22-16). The most popular implementation is available in the Python **shap** package [\(Lundberg and Lee,](#page-22-16) [2017\)](#page-22-16); although a number of implementations are now available in R; for example, **iml**, **[iBreakDown](https://CRAN.R-project.org/package=iBreakDown)** [\(Biecek et al.,](#page-20-15) [2019b\)](#page-20-15), and **[fastshap](https://CRAN.R-project.org/package=fastshap)** [\(Greenwell,](#page-21-15) [2019\)](#page-21-15).

Obtaining a global VI score from Shapley values requires aggregating the Shapley values for each feature across the entire training set (or at least a reasonable sample thereof). In particular, we use the mean of the absolute value of the individual Shapley values for each feature. Unfortunately, Shapley values can be computationally expensive, and therefore this approach may not be feasible for large training sets (say, >3000 observations). The **fastshap** package provides some relief by exploiting a few computational tricks, including the option to perform computations in parallel (see ?fastshap::explain for details). Also, fast and exact algorithms [\(Lundberg et al.,](#page-22-17) [2019\)](#page-22-17) can be exploited for certain classes of models.

Starting with **vip** version 0.2.2.9000 you can now use method = "shap" in the call to vi() (or use vi\_shap() directly) to compute global Shapley-based VI scores using the method described above <span id="page-16-1"></span>(provided you have the **fastshap** package installed)—see ?vip::vi\_shap for details. To illustrate, we compute Shapley-based VI scores from an **[xgboost](https://CRAN.R-project.org/package=xgboost)** model [\(Chen et al.,](#page-20-16) [2019\)](#page-20-16) using the Friedman data from earlier; the results are displayed in Figure [17.](#page-16-0) [9](#page-0-0) (**Note:** specifying include\_type = TRUE in the call to vip() causes the type of VI computed to be displayed as part of the axis label.)

```
# Load required packages
library(xgboost)
# Feature matrix
X \leq - data.matrix(subset(trn, select = -y)) # matrix of feature values
# Fit an XGBoost model; hyperparameters were tuned using 5-fold CV
set.seed(859) # for reproducibility
bst \le xgboost(X, label = trn$y, nrounds = 338, max_depth = 3, eta = 0.1,
               verbose = 0)
```

```
# Construct VIP (Figure 17)
vip(bst, method = "shap", train = X, exact = TRUE, include_type = TRUE)
```
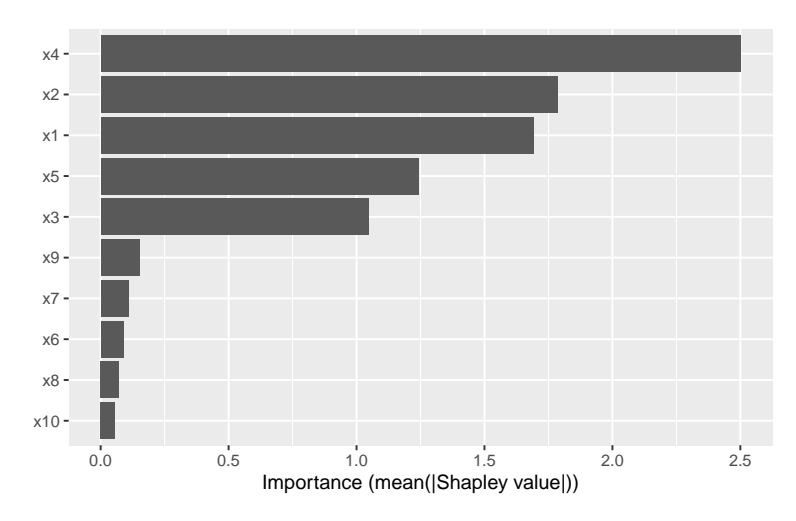

**Figure 17:** Shapley-based VI scores from an XGBoost model fit to the simulated Friedman data.

## **Drawbacks of existing methods**

As discussed in [Hooker and Mentch](#page-21-16) [\(2019\)](#page-21-16), permute-and-predict methods—like PDPs, ICE curves, and permutation importance—can produce results that are highly misleading.<sup>[10](#page-0-0)</sup> For example, the standard approach to computing permutation-based VI scores involves independently permuting individual features. This implicitly makes the assumption that the observed features are statistically independent. In practice, however, features are often not independent which can lead to nonsensical VI scores. One way to mitigate this issue is to use the conditional approach described in [Strobl et al.](#page-23-1) [\(2008\)](#page-23-1); [Hooker and Mentch](#page-21-16) [\(2019\)](#page-21-16) provides additional alternatives, such as permute-and-relearn importance. Unfortunately, to the best of our knowledge, this approach is not yet available for general purpose. A similar modification can be applied to PDPs [\(Parr and Wilson,](#page-22-18) [2019\)](#page-22-18)<sup>[11](#page-0-0)</sup> which seems reasonable to use in the FIRM approach when strong dependencies among the features are present (though, we have not given this much thought or consideration).

We already mentioned that PDPs can be misleading in the presence of strong interaction effects. This drawback, of course, equally applies to the FIRM approach using PDPs for computing VI scores. As discussed earlier, this can be mitigated by using ICE curves instead. Another alternative would be to use accumulated local effect (ALE) plots [\(Apley and Zhu,](#page-20-17) [2016\)](#page-20-17) (though we haven't really tested this idea). Compared to PDPs, ALE plots have the advantage of being faster to compute and less affected by strong dependencies among the features. The downside, however, is that ALE plots are

<sup>9</sup>Note that the exact = TRUE option is only available if you have **fastshap** version 0.0.4 or later

 $10$ It's been argued that approximate Shapley values share the same drawback, however, [Janzing et al.](#page-21-17) [\(2019\)](#page-21-17) makes a compelling case against those arguments.

<sup>&</sup>lt;sup>11</sup>A basic R implementation is available at <https://github.com/bgreenwell/rstratx>.

<span id="page-17-0"></span>more complicated to implement (hence, they are not currently available when using method = "firm"). ALE plots are available in the **[ALEPlot](https://CRAN.R-project.org/package=ALEPlot)** [\(Apley,](#page-19-0) [2018\)](#page-19-0) and **iml** packages.

[Hooker](#page-21-18) [\(2007\)](#page-21-18) also argues that feature importance (which concern only main effects) can be misleading in high dimensional settings, especially when there are strong dependencies and interaction effects among the features, and suggests an approach based on a generalized functional ANOVA decomposition—though, to our knowledge, this approach is not widely implemented in open source.

## **Use sparklines to characterize feature effects**

Starting with **vip** 0.1.3, we have included a new function add\_sparklines() for constructing HTMLbased VI tables; however, this feature requires the **[DT](https://CRAN.R-project.org/package=DT)** package [\(Xie et al.,](#page-23-8) [2019\)](#page-23-8). The primary difference between vi() and add\_sparklines() is that the latter includes an Effect column that displays a sparkline representation of the partial dependence function for each feature. This is a concise way to display both feature importance and feature effect information in a single (interactive) table. See ?vip::add\_sparklines for details. We illustrate the basic use of add\_sparklines() in the code chunk below where we fit a **ranger**-based random forest using the **[mlr3](https://CRAN.R-project.org/package=mlr3)** package [\(Lang et al.,](#page-22-19) [2019\)](#page-22-19).[12](#page-0-0)

```
# Load required packages
library(mlr3)
library(mlr3learners)
```

```
# Fit a ranger-based random forest using the mlr3 package
set.seed(101)
task <- TaskRegr$new("friedman", backend = trn, target = "y")
lrnr <- lrn("regr.ranger", importance = "impurity")
lrnr$train(task)
```
# First, compute a tibble of VI scores using any method var imp  $\leq -$  vi(lrnr)

# Next, convert to an HTML-based data table with sparklines add\_sparklines(var\_imp, fit = lrnr\$model, train = trn) # Figure 18

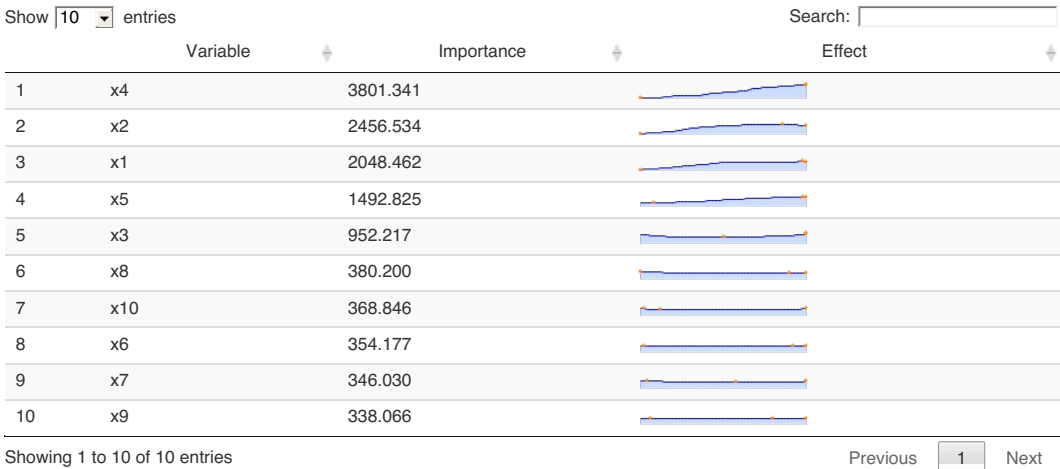

**Figure 18:** Variable importance scores along with a sparkline representation of feature effects.

## **Ames housing example**

For illustration, we'll use the Ames housing data [\(Cock,](#page-20-18) [2011\)](#page-20-18) which are available in the **[AmesHousing](https://CRAN.R-project.org/package=AmesHousing)** package [\(Kuhn,](#page-21-19) [2017\)](#page-21-19). These data describe the sale of individual residential properties in Ames, Iowa from 2006–2010. The data set contains 2930 observations, 80 features (23 nominal, 23 ordinal, 14 discrete, and 20 continuous), and a continuous target giving the sale price of the home. The version

<sup>&</sup>lt;sup>12</sup>Note: Here we use the ... argument to pass the original training to pdp::partial(); this is to avoid conflicts caused by **mlr3**'s **[data.table](https://CRAN.R-project.org/package=data.table)** backend [\(Dowle and Srinivasan,](#page-20-19) [2019\)](#page-20-19).

<span id="page-18-0"></span>we'll load is a cleaned up version of the original data set and treats all categorical variables as nominal (see ?AmesHousing::make\_ames for details).

Using the R package **[SuperLearner](https://CRAN.R-project.org/package=SuperLearner)** [\(Polley et al.,](#page-22-20) [2019\)](#page-22-20), we trained five models using 5-fold crossvalidation: a GBM using the **xgboost** package, an RF using the **ranger** package, a MARS model using the **earth** package, a GLMNET model using the **[glmnet](https://CRAN.R-project.org/package=glmnet)** package [\(Friedman et al.,](#page-21-20) [2019\)](#page-21-20), and a support vector regression model using the **[kernlab](https://CRAN.R-project.org/package=kernlab)** package [\(Karatzoglou et al.,](#page-21-21) [2019\)](#page-21-21). The magnitude of the coefficients from the meta learner indicate which models contribute the most (if at all) to new predictions.

```
# Load the Ames housing data
ames <- AmesHousing::make_ames()
X <- subset(ames, select = -Sale_Price)
y <- ames$Sale_Price
# Load required packages
library(SuperLearner)
# List of base learners
learners <- c("SL.xgboost", "SL.ranger", "SL.earth", "SL.glmnet", "SL.ksvm")
# Stack models
set.seed(840) # for reproducibility
ctrl <- SuperLearner.CV.control(V = 5L, shuffle = TRUE)
sl <- SuperLearner(Y = y, X = X, SL.library = learners, verbose = TRUE,
                  cvControl = ctrl)sl
#>
#> Call:
#> SuperLearner(Y = y, X = X, SL.library = learners, verbose = TRUE, cvControl = ctrl)
#>
#>
#>
#> Risk Coef
#> SL.xgboost_All 580713682 0.41384425
#> SL.ranger_All 666208088 0.08083034
#> SL.earth_All 553872844 0.50532541
#> SL.glmnet_All 908881559 0.00000000
#> SL.ksvm_All 6784289108 0.00000000
```
In the code chunks below we request permutation-based VI scores and a sparkline representation of the PDPs for the top ten features. For this we need to define a couple of wrapper functions: one for computing predictions (for the permutation VI scores), and one for computing averaged predictions (for the PDPs).

```
# Prediction wrapper functions
imp_fun <- function(object, newdata) { # for permutation-based VI scores
 predict(object, newdata = newdata)$pred
}
par_fun <- function(object, newdata) { # for PDPs
 mean(predict(object, newdata = newdata)$pred)
}
```
To speed up the process, we perform the computations in parallel by setting parallel = TRUE in the calls to vi() and add\_sparklines(). Note that we first need to set up a parallel backend for this to work. Both **vip** and **pdp** use **[plyr](https://CRAN.R-project.org/package=plyr)** [\(Wickham,](#page-23-9) [2019\)](#page-23-9)—which relies on **foreach**—so any parallel backend supported by the **foreach** package should work. Below we use a socket approach with the **[doParallel](https://CRAN.R-project.org/package=doParallel)** backend [\(Corporation and Weston,](#page-20-20) [2019\)](#page-20-20) using a cluster of size five.

```
# Setup parallel backend
library(doParallel) # load the parallel backend
cl <- makeCluster(5) # use 5 workers
registerDoParallel(cl) # register the parallel backend
```

```
# Permutation-based feature importance
```
set.seed(278) # for reproducibility var\_imp  $\le$  vi(sl, method = "permute", train = X, target = y, metric = "rmse", pred\_wrapper = imp\_fun, nsim = 5, parallel = TRUE)

```
# Add sparkline representation of feature effects (# Figure 19)
add\_sparklines(var\_imp[1L:10L, ], fit = sl, pred.fun = par_fun, train = X,
               digits = 2, verbose = TRUE, trim.outliers = TRUE,
               grid.resolution = 20, parallel = TRUE)
```
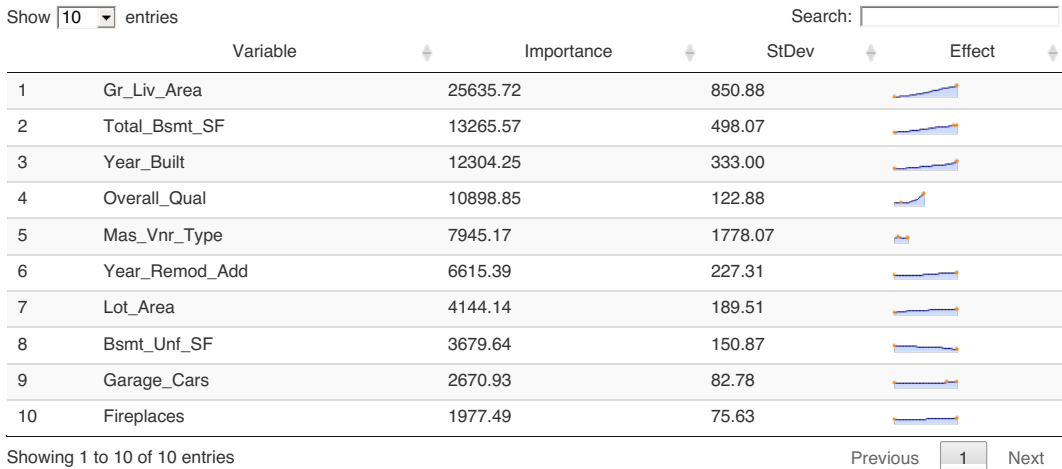

**Figure 19:** VIP with sparkline representation of feature effects for the top ten features from a Super Learner fit to the Ames housing data.

# Shut down cluster stopCluster(cl)

## **Summary**

VIPs help to visualize the strength of the relationship between each feature and the predicted response, while accounting for all the other features in the model. We've discussed two types of VI: modelspecific and model-agnostic, as well as some of their strengths and weaknesses. In this paper, we showed how to construct VIPs for various types of "black box" models in R using the **vip** package. We also briefly discussed related approaches available in a number of other R packages. Suggestions to avoid high execution times were discussed and demonstrated via examples. This paper is based on **vip** version 0.2.2.9000. In terms of future development, **vip** can be expanded in a number of ways. For example, we plan to incorporate the option to compute group-based and conditional permutation scores. Although not discussed in this paper, **vip** also includes a promising statistic (similar to the variance-based VI scores previously discussed) for measuring the relative strength of interaction between features. Although VIPs can help understand which features are driving the model's predictions, ML practitioners should be cognizant of the fact that none of the methods discussed in this paper are uniformly best across all situations; they require an accurate model that has been properly tuned, and should be checked for consistency with human domain knowledge.

# **Acknowledgments**

The authors would like to thank the anonymous reviewers and the Editor for their helpful comments and suggestions. We would also like to thank the members of the 84.51◦ Interpretable Machine Learning Special Interest Group for their thoughtful discussions on the topics discussed herein.

# **Bibliography**

<span id="page-19-0"></span>D. Apley. *ALEPlot: Accumulated Local Effects (ALE) Plots and Partial Dependence (PD) Plots, 2018.* URL <https://CRAN.R-project.org/package=ALEPlot>. R package version 1.1. [[p360\]](#page-17-0)

- <span id="page-20-17"></span>D. W. Apley and J. Zhu. Visualizing the effects of predictor variables in black box supervised learning models, 2016. [[p359\]](#page-16-1)
- <span id="page-20-6"></span>D. Bau, B. Zhou, A. Khosla, A. Oliva, and A. Torralba. Network dissection: Quantifying interpretability of deep visual representations. In *The IEEE Conference on Computer Vision and Pattern Recognition (CVPR)*, July 2017. [[p343\]](#page-0-1)
- <span id="page-20-5"></span>A. Bibal and B. Frénay. Interpretability of machine learning models and representations: an introduction. In *ESANN*, 2016. [[p343\]](#page-0-1)
- <span id="page-20-2"></span>P. Biecek. *DALEX: Descriptive mAchine Learning EXplanations*, 2019. URL [https://CRAN.R-project.](https://CRAN.R-project.org/package=DALEX) [org/package=DALEX](https://CRAN.R-project.org/package=DALEX). R package version 0.4.9. [[p343\]](#page-0-1)
- <span id="page-20-1"></span>P. Biecek, H. Baniecki, and A. Izdebski. *ingredients: Effects and Importances of Model Ingredients*, 2019a. URL <https://CRAN.R-project.org/package=ingredients>. R package version 0.5.0. [[p343\]](#page-0-1)
- <span id="page-20-15"></span>P. Biecek, A. Gosiewska, H. Baniecki, and A. Izdebski. *iBreakDown: Model Agnostic Instance Level* Variable Attributions, 2019b. URL <https://CRAN.R-project.org/package=iBreakDown>. R package version 0.9.9. [[p358\]](#page-15-2)
- <span id="page-20-9"></span>B. Bischl, M. Lang, L. Kotthoff, J. Schiffner, J. Richter, Z. Jones, G. Casalicchio, M. Gallo, and P. Schratz. *mlr: Machine Learning in R*, 2020. URL <https://CRAN.R-project.org/package=mlr>. R package version 2.17.0. [[p344\]](#page-1-1)
- <span id="page-20-10"></span>L. Breiman. Bagging predictors. *Machine Learning*, 8(2):209–218, 1996. URL [https://doi.org/10.](https://doi.org/10.1023/A:1018054314350) [1023/A:1018054314350](https://doi.org/10.1023/A:1018054314350). [[p344\]](#page-1-1)
- <span id="page-20-13"></span>L. Breiman. Random forests. *Machine Learning*, 45(1):5–32, 2001. URL [https://doi.org/10.1023/A:](https://doi.org/10.1023/A:1010933404324) [1010933404324](https://doi.org/10.1023/A:1010933404324). [[p354\]](#page-11-2)
- <span id="page-20-12"></span>L. Breiman, J. Friedman, and R. A. O. Charles J. Stone. *Classification and Regression Trees*. The Wadsworth and Brooks-Cole statistics-probability series. Taylor & Francis, 1984. ISBN 9780412048418. [[p345\]](#page-2-0)
- <span id="page-20-4"></span>R. Caruana, Y. Lou, J. Gehrke, P. Koch, M. Sturm, and N. Elhadad. Intelligible models for healthcare: Predicting pneumonia risk and hospital 30-day readmission. In *Proceedings of the 21th ACM SIGKDD International Conference on Knowledge Discovery and Data Mining*, KDD '15, pages 1721–1730, New York, NY, USA, 2015. Association for Computing Machinery. ISBN 9781450336642. URL [https:](https://doi.org/10.1145/2783258.2788613) [//doi.org/10.1145/2783258.2788613](https://doi.org/10.1145/2783258.2788613). [[p343\]](#page-0-1)
- <span id="page-20-7"></span>E. Celik. *vita: Variable Importance Testing Approaches*, 2015. URL [https://CRAN.R-project.org/](https://CRAN.R-project.org/package=vita) [package=vita](https://CRAN.R-project.org/package=vita). R package version 1.0.0. [[p344\]](#page-1-1)
- <span id="page-20-0"></span>W. Chang. *R6: Encapsulated Classes with Reference Semantics*, 2019. URL [https://CRAN.R-project.org/](https://CRAN.R-project.org/package=R6) [package=R6](https://CRAN.R-project.org/package=R6). R package version 2.4.1. [[p343\]](#page-0-1)
- <span id="page-20-16"></span>T. Chen, T. He, M. Benesty, V. Khotilovich, Y. Tang, H. Cho, K. Chen, R. Mitchell, I. Cano, T. Zhou, M. Li, J. Xie, M. Lin, Y. Geng, and Y. Li. *xgboost: Extreme Gradient Boosting*, 2019. URL [https://CRAN.R](https://CRAN.R-project.org/package=xgboost)[project.org/package=xgboost](https://CRAN.R-project.org/package=xgboost). R package version 0.90.0.2. [[p359\]](#page-16-1)
- <span id="page-20-8"></span>W. S. Cleveland. Robust locally weighted regression and smoothing scatterplots. *Journal of the American Statistical Association*, 74(368):829–836, 1979. doi: https://doi.org/10.1080/01621459.1979.10481038. [[p344\]](#page-1-1)
- <span id="page-20-18"></span>D. D. Cock. Ames, iowa: Alternative to the boston housing data as an end of semester regression project. *Journal of Statistics Education*, 19(3):1–15, 2011. URL [https://doi.org/10.1080/10691898.](https://doi.org/10.1080/10691898.2011.11889627) [2011.11889627](https://doi.org/10.1080/10691898.2011.11889627). [[p360\]](#page-17-0)
- <span id="page-20-20"></span>M. Corporation and S. Weston. *doParallel: Foreach Parallel Adaptor for the 'parallel' Package*, 2019. URL <https://CRAN.R-project.org/package=doParallel>. R package version 1.0.15. [[p361\]](#page-18-0)
- <span id="page-20-11"></span>G. Csárdi and M. Salmon. *pkgsearch: Search and Query CRAN R Packages*, 2019. URL [https://CRAN.R](https://CRAN.R-project.org/package=pkgsearch)[project.org/package=pkgsearch](https://CRAN.R-project.org/package=pkgsearch). R package version 3.0.2. [[p344\]](#page-1-1)
- <span id="page-20-3"></span>F. Doshi-Velez and B. Kim. Towards a rigorous science of interpretable machine learning, 2017. [[p343\]](#page-0-1)
- <span id="page-20-19"></span>M. Dowle and A. Srinivasan. *data.table: Extension of 'data.frame'*, 2019. URL [https://CRAN.R-project.](https://CRAN.R-project.org/package=data.table) [org/package=data.table](https://CRAN.R-project.org/package=data.table). R package version 1.12.8. [[p360\]](#page-17-0)
- <span id="page-20-14"></span>A. Fisher, C. Rudin, and F. Dominici. Model class reliance: Variable importance measures for any machine learning model class, from the "rashomon" perspective. *arXiv preprint arXiv:1801.01489*, 2018. [[p354\]](#page-11-2)
- <span id="page-21-20"></span>J. Friedman, T. Hastie, R. Tibshirani, B. Narasimhan, and N. Simon. *glmnet: Lasso and Elastic-Net Regularized Generalized Linear Models*, 2019. URL <https://CRAN.R-project.org/package=glmnet>. R package version 3.0-2. [[p361\]](#page-18-0)
- <span id="page-21-5"></span>J. H. Friedman. Multivariate adaptive regression splines. *The Annals of Statistics*, 19(1):1–67, 1991. URL <https://doi.org/10.1214/aos/1176347963>. [[p344,](#page-1-1) [349\]](#page-6-1)
- <span id="page-21-11"></span>J. H. Friedman. Greedy function approximation: A gradient boosting machine. *The Annals of Statistics*, 29(5):1189–1232, 2001. URL <https://doi.org/10.1214/aos/1013203451>. [[p351\]](#page-8-2)
- <span id="page-21-8"></span>D. G. Garson. Interpreting neural-network connection weights. *Artificial Intelligence Expert*, 6(4):46–51, 1991. [[p350\]](#page-7-1)
- <span id="page-21-10"></span>T. Gedeon. Data mining of inputs: Analysing magnitude and functional measures. *International Journal of Neural Systems*, 24(2):123–140, 1997. URL <https://doi.org/10.1007/s10994-006-6226-1>. [[p350\]](#page-7-1)
- <span id="page-21-9"></span>A. Goh. Back-propagation neural networks for modeling complex systems. *Artificial Intelligence in Engineering*, 9(3):143–151, 1995. URL [https://dx.doi.org/10.1016/0954-1810\(94\)00011-S](https://dx.doi.org/10.1016/0954-1810(94)00011-S). [[p350\]](#page-7-1)
- <span id="page-21-12"></span>A. Goldstein, A. Kapelner, J. Bleich, and E. Pitkin. Peeking inside the black box: Visualizing statistical learning with plots of individual conditional expectation. *Journal of Computational and Graphical Statistics*, 24(1):44–65, 2015. URL <https://doi.org/10.1080/10618600.2014.907095>. [[p351,](#page-8-2) [352\]](#page-9-1)
- <span id="page-21-15"></span>B. Greenwell. *fastshap: Fast Approximate Shapley Values*, 2019. URL [https://github.com/bgreenwell/](https://github.com/bgreenwell/fastshap) [fastshap](https://github.com/bgreenwell/fastshap). R package version 0.0.3.9000. [[p358\]](#page-15-2)
- <span id="page-21-3"></span>B. Greenwell, B. Boehmke, and B. Gray. *vip: Variable Importance Plots*, 2019. URL [https://github.com/](https://github.com/koalaverse/vip/) [koalaverse/vip/](https://github.com/koalaverse/vip/). R package version 0.2.1. [[p344\]](#page-1-1)
- <span id="page-21-13"></span>B. M. Greenwell. pdp: An r package for constructing partial dependence plots. *The R Journal*, 9(1): 421–436, 2017. URL <https://journal.r-project.org/archive/2017/RJ-2017-016/index.html>. [[p351\]](#page-8-2)
- <span id="page-21-4"></span>B. M. Greenwell, B. C. Boehmke, and A. J. McCarthy. A simple and effective model-based variable importance measure. *arXiv preprint arXiv:1805.04755*, 2018. [[p344,](#page-1-1) [351\]](#page-8-2)
- <span id="page-21-6"></span>T. Hastie, R. Tibshirani, and J. Friedman. *The Elements of Statistical Learning: Data Mining, Inference, and Prediction, Second Edition*. Springer Series in Statistics. Springer-Verlag, 2009. [[p345\]](#page-2-0)
- <span id="page-21-18"></span>G. Hooker. Generalized functional anova diagnostics for high-dimensional functions of dependent variables. *Journal of Computational and Graphical Statistics*, 16(3):709–732, 2007. URL [https://doi.](https://doi.org/10.1198/106186007X237892) [org/10.1198/106186007X237892](https://doi.org/10.1198/106186007X237892). [[p360\]](#page-17-0)
- <span id="page-21-16"></span>G. Hooker and L. Mentch. Please stop permuting features: An explanation and alternatives, 2019. [[p359\]](#page-16-1)
- <span id="page-21-7"></span>T. Hothorn and A. Zeileis. *partykit: A Toolkit for Recursive Partytioning*, 2019. URL [https://CRAN.R](https://CRAN.R-project.org/package=partykit)[project.org/package=partykit](https://CRAN.R-project.org/package=partykit). R package version 1.2-5. [[p345\]](#page-2-0)
- <span id="page-21-1"></span>T. Hothorn, K. Hornik, C. Strobl, and A. Zeileis. *party: A Laboratory for Recursive Partytioning*, 2019. URL <https://CRAN.R-project.org/package=party>. R package version 1.3-3. [[p344\]](#page-1-1)
- <span id="page-21-17"></span>D. Janzing, L. Minorics, and P. Blöbaum. Feature relevance quantification in explainable ai: A causal problem, 2019. [[p359\]](#page-16-1)
- <span id="page-21-0"></span>Z. Jones. *mmpf: Monte-Carlo Methods for Prediction Functions*, 2018. URL [https://CRAN.R-project.](https://CRAN.R-project.org/package=mmpf) [org/package=mmpf](https://CRAN.R-project.org/package=mmpf). R package version 0.0.5. [[p344\]](#page-1-1)
- <span id="page-21-21"></span>A. Karatzoglou, A. Smola, and K. Hornik. *kernlab: Kernel-Based Machine Learning Lab*, 2019. URL <https://CRAN.R-project.org/package=kernlab>. R package version 0.9-29. [[p361\]](#page-18-0)
- <span id="page-21-14"></span>A. Kozak and P. Biecek. *vivo: Local Variable Importance via Oscillations of Ceteris Paribus Profiles*, 2019. URL <https://CRAN.R-project.org/package=vivo>. R package version 0.1.1. [[p351\]](#page-8-2)
- <span id="page-21-19"></span>M. Kuhn. *AmesHousing: The Ames Iowa Housing Data*, 2017. URL [https://CRAN.R-project.org/](https://CRAN.R-project.org/package=AmesHousing) [package=AmesHousing](https://CRAN.R-project.org/package=AmesHousing). R package version 0.0.3. [[p360\]](#page-17-0)
- <span id="page-21-2"></span>M. Kuhn. *caret: Classification and Regression Training*, 2020. URL [https://CRAN.R-project.org/](https://CRAN.R-project.org/package=caret) [package=caret](https://CRAN.R-project.org/package=caret). R package version 6.0-85. [[p344\]](#page-1-1)
- <span id="page-22-9"></span>M. Kuhn and K. Johnson. *Applied Predictive Modeling*. SpringerLink : Bücher. Springer New York, 2013. ISBN 9781461468493. [[p344\]](#page-1-1)
- <span id="page-22-19"></span>M. Lang, B. Bischl, J. Richter, P. Schratz, and M. Binder. *mlr3: Machine Learning in R - Next Generation*, 2019. URL <https://CRAN.R-project.org/package=mlr3>. R package version 0.1.6. [[p360\]](#page-17-0)
- <span id="page-22-7"></span>M. Loecher. *rfVarImpOOB: Unbiased Variable Importance for Random Forests*, 2019. URL [https://CRAN.R](https://CRAN.R-project.org/package=rfVarImpOOB)[project.org/package=rfVarImpOOB](https://CRAN.R-project.org/package=rfVarImpOOB). R package version 1.0. [[p344\]](#page-1-1)
- <span id="page-22-16"></span>S. M. Lundberg and S.-I. Lee. A unified approach to interpreting model predictions. In *Advances in Neural Information Processing Systems 30*, pages 4765–4774. Curran Associates, Inc., 2017. URL [http://papers.nips.cc/paper/7062-a-unified-approach-to-interpreting-model](http://papers.nips.cc/paper/7062-a-unified-approach-to-interpreting-model-predictions.pdf)[predictions.pdf](http://papers.nips.cc/paper/7062-a-unified-approach-to-interpreting-model-predictions.pdf). [[p358\]](#page-15-2)
- <span id="page-22-17"></span>S. M. Lundberg, G. Erion, H. Chen, A. DeGrave, J. M. Prutkin, B. Nair, R. Katz, J. Himmelfarb, N. Bansal, and S.-I. Lee. Explainable ai for trees: From local explanations to global understanding. *arXiv preprint arXiv:1905.04610*, 2019. [[p358\]](#page-15-2)
- <span id="page-22-15"></span>O. Mersmann. *microbenchmark: Accurate Timing Functions*, 2019. URL [https://CRAN.R-project.org/](https://CRAN.R-project.org/package=microbenchmark) [package=microbenchmark](https://CRAN.R-project.org/package=microbenchmark). R package version 1.4-7. [[p357\]](#page-14-1)
- <span id="page-22-11"></span>S. Milborrow. *earth: Multivariate Adaptive Regression Splines*, 2019. URL [https://CRAN.R-project.org/](https://CRAN.R-project.org/package=earth) [package=earth](https://CRAN.R-project.org/package=earth). R package version 5.1.2. [[p349\]](#page-6-1)
- <span id="page-22-2"></span>C. Molnar. *iml: Interpretable Machine Learning*, 2019a. URL <https://CRAN.R-project.org/package=iml>. R package version 0.9.0. [[p343\]](#page-0-1)
- <span id="page-22-0"></span>C. Molnar. *Interpretable Machine Learning*. 2019b. [https://christophm.github.io/interpretable](https://christophm.github.io/interpretable-ml-book/)[ml-book/](https://christophm.github.io/interpretable-ml-book/). [[p343,](#page-0-1) [354,](#page-11-2) [356\]](#page-13-1)
- <span id="page-22-1"></span>G. Montavon, W. Samek, and K.-R. Müller. Methods for interpreting and understanding deep neural networks. *Digital Signal Processing*, 73:1–15, 2018. URL [https://doi.org/10.1016/j.dsp.2017.10.](https://doi.org/10.1016/j.dsp.2017.10.011) [011](https://doi.org/10.1016/j.dsp.2017.10.011). [[p343\]](#page-0-1)
- <span id="page-22-10"></span>K. Müller and H. Wickham. *tibble: Simple Data Frames*, 2019. URL [https://CRAN.R-project.org/](https://CRAN.R-project.org/package=tibble) [package=tibble](https://CRAN.R-project.org/package=tibble). R package version 2.1.3. [[p344\]](#page-1-1)
- <span id="page-22-12"></span>J. D. Olden, M. K. Joy, and R. G. Death. An accurate comparison of methods for quantifying variable importance in artificial neural networks using simulated data. *Ecological Modelling*, 178(3):389–397, 2004. URL <https://dx.doi.org/10.1016/j.ecolmodel.2004.03.013>. [[p350\]](#page-7-1)
- <span id="page-22-8"></span>A. Paluszynska, P. Biecek, and Y. Jiang. *randomForestExplainer: Explaining and Visualizing Random Forests in Terms of Variable Importance*, 2019. URL [https://CRAN.R-project.org/package=](https://CRAN.R-project.org/package=randomForestExplainer) [randomForestExplainer](https://CRAN.R-project.org/package=randomForestExplainer). R package version 0.10.0. [[p344\]](#page-1-1)
- <span id="page-22-18"></span>T. Parr and J. D. Wilson. Technical report: A stratification approach to partial dependence for codependent variables, 2019. [[p359\]](#page-16-1)
- <span id="page-22-20"></span>E. Polley, E. LeDell, C. Kennedy, and M. van der Laan. *SuperLearner: Super Learner Prediction*, 2019. URL <https://CRAN.R-project.org/package=SuperLearner>. R package version 2.0-26. [[p361\]](#page-18-0)
- <span id="page-22-4"></span>B. Poulin, R. Eisner, D. Szafron, P. Lu, R. Greiner, D. S. Wishart, A. Fyshe, B. Pearcy, C. MacDonell, and J. Anvik. Visual explanation of evidence in additive classifiers. In *Proceedings of the 18th Conference on Innovative Applications of Artificial Intelligence - Volume 2*, IAAI'06, pages 1822–1829. AAAI Press, 2006. [[p343\]](#page-0-1)
- <span id="page-22-6"></span>P. Probst. measures: Performance Measures for Statistical Learning, 2018. URL [https://CRAN.R-project.](https://CRAN.R-project.org/package=measures) [org/package=measures](https://CRAN.R-project.org/package=measures). R package version 0.2. [[p344\]](#page-1-1)
- <span id="page-22-5"></span>P. Probst. *varImp: RF Variable Importance for Arbitrary Measures*, 2019. URL [https://CRAN.R-project.](https://CRAN.R-project.org/package=varImp) [org/package=varImp](https://CRAN.R-project.org/package=varImp). R package version 0.3. [[p344\]](#page-1-1)
- <span id="page-22-3"></span>Revolution Analytics and S. Weston. *foreach: Provides Foreach Looping Construct*. [[p343\]](#page-0-1)
- <span id="page-22-13"></span>B. Ripley. *nnet: Feed-Forward Neural Networks and Multinomial Log-Linear Models*, 2016. URL [https:](https://CRAN.R-project.org/package=nnet) [//CRAN.R-project.org/package=nnet](https://CRAN.R-project.org/package=nnet). R package version 7.3-12. [[p350\]](#page-7-1)
- <span id="page-22-14"></span>C. A. Scholbeck, C. Molnar, C. Heumann, B. Bischl, and G. Casalicchio. Sampling, intervention, prediction, aggregation: A generalized framework for model agnostic interpretations. *CoRR*, abs/1904.03959, 2019. URL <http://arxiv.org/abs/1904.03959>. [[p351\]](#page-8-2)
- <span id="page-23-5"></span>C. Strobl, A.-L. Boulesteix, A. Zeileis, and T. Hothorn. Bias in random forest variable importance measures: Illustrations, sources and a solution. *BMC Bioinformatics*, 8(25), 2007. URL [http://www.](http://www.biomedcentral.com/1471-2105/8/25) [biomedcentral.com/1471-2105/8/25](http://www.biomedcentral.com/1471-2105/8/25). [[p345\]](#page-2-0)
- <span id="page-23-1"></span>C. Strobl, A.-L. Boulesteix, T. Kneib, T. Augustin, and A. Zeileis. Conditional variable importance for random forests. *BMC Bioinformatics*, 9(1):307, 2008. URL [https://doi.org/10.1186/1471-2105-9-](https://doi.org/10.1186/1471-2105-9-307) [307](https://doi.org/10.1186/1471-2105-9-307). [[p344,](#page-1-1) [345,](#page-2-0) [359\]](#page-16-1)
- <span id="page-23-2"></span>Q. Sun. *tree.interpreter: Random Forest Prediction Decomposition and Feature Importance Measure*, 2019. URL <https://CRAN.R-project.org/package=tree.interpreter>. R package version 0.1.0. [[p344\]](#page-1-1)
- <span id="page-23-0"></span>M. van der Laan. Statistical inference for variable importance. *The International Journal of Biostatistics*, 2 (1), 2006. URL <https://doi.org/10.2202/1557-4679.1008>. [[p343\]](#page-0-1)
- <span id="page-23-9"></span>H. Wickham. *plyr: Tools for Splitting, Applying and Combining Data*, 2019. URL [https://CRAN.R](https://CRAN.R-project.org/package=plyr)[project.org/package=plyr](https://CRAN.R-project.org/package=plyr). R package version 1.8.5. [[p361\]](#page-18-0)
- <span id="page-23-4"></span>H. Wickham, W. Chang, L. Henry, T. L. Pedersen, K. Takahashi, C. Wilke, K. Woo, and H. Yutani. *ggplot2: Create Elegant Data Visualisations Using the Grammar of Graphics*, 2019. URL [https://CRAN.R](https://CRAN.R-project.org/package=ggplot2)[project.org/package=ggplot2](https://CRAN.R-project.org/package=ggplot2). R package version 3.2.1. [[p344\]](#page-1-1)
- <span id="page-23-3"></span>M. N. Wright, S. Wager, and P. Probst. *ranger: A Fast Implementation of Random Forests*, 2020. URL <https://CRAN.R-project.org/package=ranger>. R package version 0.12.1. [[p344\]](#page-1-1)
- <span id="page-23-8"></span>Y. Xie, J. Cheng, and X. Tan. *DT: A Wrapper of the JavaScript Library 'DataTables'*, 2019. URL [https:](https://CRAN.R-project.org/package=DT) [//CRAN.R-project.org/package=DT](https://CRAN.R-project.org/package=DT). R package version 0.11. [[p360\]](#page-17-0)
- <span id="page-23-6"></span>A. Zien, N. Kraemer, S. Sonnenburg, and G. Raetsch. The feature importance ranking measure, 2009. [[p351\]](#page-8-2)
- <span id="page-23-7"></span>E. Štrumbelj and I. Kononenko. Explaining prediction models and individual predictions with feature contributions. *Knowledge and Information Systems*, 31(3):647–665, 2014. URL [https://doi.org/10.](https://doi.org/10.1007/s10115-013-0679-x) [1007/s10115-013-0679-x](https://doi.org/10.1007/s10115-013-0679-x). [[p358\]](#page-15-2)

*Brandon M. Greenwell University of Cincinnati 2925 Campus Green Dr Cincinnati, OH 45221 United States of America ORCiD[—0000-0002-8120-0084](https://orcid.org/0000-0002-8120-0084)* [greenwell.brandon@gmail.com](mailto:greenwell.brandon@gmail.com)

*Bradley C. Boehmke University of Cincinnati 2925 Campus Green Dr Cincinnati, OH 45221 United States of America ORCiD[—0000-0002-3611-8516](https://orcid.org/0000-0002-3611-8516)* [bradleyboehmke@gmail.com](mailto:bradleyboehmke@gmail.com)